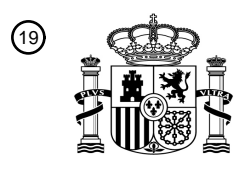

OFICINA ESPAÑOLA DE PATENTES Y MARCAS

ESPAÑA

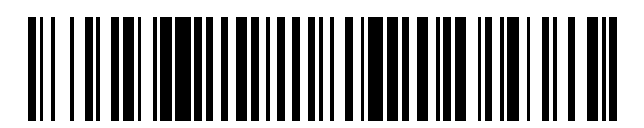

<sup>11</sup> **2 702 042** Número de publicación:

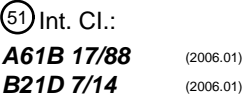

<sup>12</sup> TRADUCCIÓN DE PATENTE EUROPEA T3

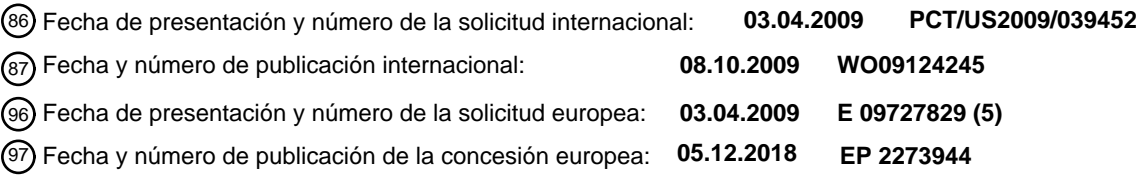

54 Título: **Método para diseñar y formar un implante quirúrgico**

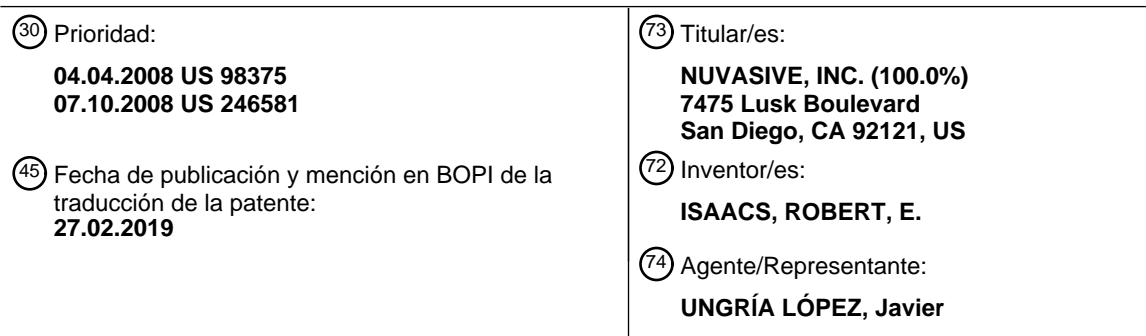

Aviso:En el plazo de nueve meses a contar desde la fecha de publicación en el Boletín Europeo de Patentes, de la mención de concesión de la patente europea, cualquier persona podrá oponerse ante la Oficina Europea de Patentes a la patente concedida. La oposición deberá formularse por escrito y estar motivada; sólo se considerará como formulada una vez que se haya realizado el pago de la tasa de oposición (art. 99.1 del Convenio sobre Concesión de Patentes Europeas).

#### **DESCRIPCIÓN**

Método para diseñar y formar un implante quirúrgico

#### 5 **Antecedentes**

La presente invención se refiere a sistemas y dispositivos relacionados con el diseño y la formación de implantes quirúrgicos tales como dispositivos quirúrgicos de enlace. Más en concreto, la presente invención proporciona un sistema y dispositivos para formar o conformar un implante quirúrgico para conformación a dos o más puntos de 10 unión seleccionados (incluyendo la anatomía superficial) en un método de unión de seis grados de libertad.

En cirugía ortopédica se usan frecuentemente sistemas de fijación para alinear, ajustar y/o fijar, de forma parcial o rígida, porciones de una anatomía ósea del paciente en una relación espacial deseada uno con relación a otro. Por ejemplo, en cirugía espinal para reparación o ajuste posicional de las vértebras, a menudo hay que manipular

- 15 quirúrgicamente múltiples vértebras. Dado que la cirugía espinal a menudo requiere la instrumentación de más elementos óseos que otras zonas de cirugía ortopédica, los dispositivos de articulación pueden ser un reto sumo para el diseño y el implante. El tratamiento de patologías tales como la escoliosis, la lesión espinal, problemas de discos y análogos utiliza a menudo sistemas de fijación con varilla espinal para colocar las vértebras y soportar los segmentos de movimiento espinales.
- 20

Una varilla espinal tiene que estar orientada en seis grados de libertad para compensar la estructura anatómica de la columna vertebral de un paciente concreto y los puntos o métodos de unión concretos para unir las varillas en las vértebras. Además, el problema fisiológico que se trate, así como las preferencias del cirujano, determinarán la configuración exacta necesaria, del tamaño, el número y la posición de cada vértebra a retener, su relación espacial,

- 25 así como los medios de fijación, tales como tornillos pediculares, usados para mantener las varillas unidas en cada vértebra. La relación de las vértebras será diferente para cada paciente y la posición del paciente en el punto de instalación de las varillas. Durante la cirugía, la orientación de la columna vertebral y de las vértebras puede ser muy diferente de la posición correspondiente de una posición vertical del paciente. Las varillas se flexionan en uno o varios planos anatómicos medidos por la distancia de cada flexión, el ángulo de la flexión y la rotación en relación a
- 30 otros puntos de flexión con el fin de encajarlas en dos o más anclajes vertebrales.

La flexión de una varilla espinal puede ser realizada mediante varios métodos. El método más antiguo y de más amplio uso para flexionar varillas manualmente durante la cirugía es un doblador de tres puntos llamado un doblador francés en el que un dispositivo del tipo de alicates de doblar es operado manualmente para efectuar una o varias 35 flexiones en una varilla. El doblador francés tiene que operarse con ambas manos y proporciona apalancamiento en base a la longitud del mango. Aunque el dispositivo puede hacer relativamente fácil doblar una varilla espinal, la determinación de la posición, el ángulo y la rotación de la flexión usando tal dispositivo es a menudo arbitraria. Así pueden surgir problemas de doblar un dispositivo y luego volver a doblarlo para corregir errores que imponen a una varilla fatiga metálica o puntos de creación de esfuerzos, incrementando así el riesgo de fallo mecánico. El mayor

40 tiempo de quirófano (Q) necesario para lograr una flexión óptima de la varilla puede aumentar la posibilidad de morbilidad.

Las varillas espinales se hacen por lo general de acero inoxidable, titanio u otro metal igualmente duro, y como tales, son difíciles de doblar sin alguna especie de doblador basado en apalancamiento. Además, dado que hay que 45 mantener varias relaciones espaciales al utilizar un doblador francés, el proceso puede durar un tiempo sumamente largo y su uso requiere un alto grado de conocimientos médicos para lograr un producto final exacto. Pero todavía es difícil lograr una varilla bien conformada usando el doblador francés. Consiguientemente, se han intentado varias formas de superar las limitaciones de la tecnología actual.

- 50 Se describen varios dobladores manuales en la técnica. En la patente US 5.113.685 concedida el 19 de mayo de 1992 a Asher y colaboradores se describe un aparato para uso al doblar varillas y placas para la columna vertebral incluyendo una barra alargada con una variedad de ángulos de flexión para curvar más ángulos que el doblador francés. Sin embargo, este dispositivo es difícil de usar y no proporciona medios para determinar los seis grados de relación espacial que cada flexión debe tener. En la solicitud de patente de Estados Unidos 2006/0150699 publicada
- 55 el 13 de julio de 2006, de Garner y colaboradores, hay un instrumento y método para doblar varillas usando un dispositivo del tipo de alicates de palanca que tiene superficies de soporte. Además, el ángulo de flexión puede determinarse utilizando un calibrador que indica la flexión angular por grado del movimiento de agarre. Aunque este dispositivo puede ser más fácil de usar, no ayuda a la determinación de los otros grados de libertad al calcularlos o al hacer las flexiones finales. 60

Un método automático diseñado para la formación prequirúrgica de varillas espinales se describe en la solicitud de patente de Estados Unidos 2005/0262911 publicada el 1 de diciembre de 2005, de Dankowicz y colaboradores. Se "impone" una serie automática de escalones de conformación a una varilla con un mecanismo de entrada para producir la forma curvada multidimensional deseada. Un problema de este dispositivo es que se basa en una 65 determinación prequirúrgica de los puntos en que se producen las flexiones para determinar la forma final de la varilla. Aunque es posible anticipar dónde podrían terminar idealmente los anclajes y ser ocasionalmente correctos,

el implante quirúrgico de puntos de unión es tanto técnica como ciencia, de modo que una varilla preformada puede no formarse exactamente en comparación con los medios de anclaje que se instalen realmente en la columna vertebral. Esto puede dar lugar a una circunstancia altamente problemática porque el lugar quirúrgico ha sido abierto y el cirujano tiene una varilla que no ajusta en los puntos de unión. Otras desventajas son que el dispositivo es 5 grande y que algunos cirujanos preferirían un medio manual de producir una varilla durante la cirugía a causa de la capacidad de hacer diminutos ajustes en base a realimentación durante la cirugía.

El esfuerzo se ha dirigido al diseño o la conformación asistidos por ordenador de varillas espinales, pero estos esfuerzos no han tenido éxito en gran parte debido a la falta de dispositivos de flexionar, así como a la falta de 10 comprensión de todos los problemas implicados en los dispositivos dobladores quirúrgicos. Por ejemplo, un artículo titulado "A pilot study on computer-assisted optimal contouring of orthopedic fixation devices", Computer Aided Surgery, 1999; 4 (6):305-13, indicaba que la superación de estos problemas sería difícil, si no imposible.

Los sistemas quirúrgicos guiados por imagen, por ejemplo, los dispositivos producidos por BrainLAB, así como los 15 digitalizadores tridimensionales ya están disponibles y algunos ya han sido aprobados por la FDA para uso durante la cirugía. Estos dispositivos son de uso bastante común por parte de algunos cirujanos en el entorno operativo. Moviendo el digitalizador a través del espacio o introduciendo un punto concreto en el espacio, se puede formar un mapa de relaciones espaciales. En la Patente de Estados Unidos número 6.400.131, concedida el 31 de diciembre de 2002 a Leitner y colaboradores, se describe un sistema de mapeado de contorno aplicable como un analizador y

20 sonda de columna vertebral. El dispositivo se describe en su utilización para determinar la curvatura de la columna vertebral mientras está vertical y mapear el contorno de la columna vertebral en el paciente intacto (no quirúrgico).

Consiguientemente, un medio para diseñar y formar un dispositivo quirúrgico de enlace, especialmente para enlazar partes óseas del cuerpo, para uso en un procedimiento ortopédico quirúrgico, tal como la colocación de una varilla 25 espinal, que sea exacto, rápido y tenga en cuenta las varias características de entrada realmente necesarias para el dispositivo específico implantado sería de gran valor durante una cirugía de implante ortopédico, tal como cirugía espinal.

#### **Resumen**

30

La presente invención proporciona un método para conformar un dispositivo quirúrgico de enlace para enganche con una pluralidad de elementos de unión enganchados dentro de una estructura ósea corporal seleccionada, como se expone en la reivindicación 1.

35 En un ejemplo, hay un sistema para conformar un dispositivo quirúrgico de enlace para unión a una estructura ósea corporal seleccionada que tiene al menos dos elementos de unión de dispositivo de enlace incluyendo:

a) un medio para determinar la posición espacial relativa de al menos uno de los elementos de unión y la estructura ósea;

40

b) un medio para convertir la posición espacial relativa a un formato digital;

c) un ordenador capaz de recibir dicho formato digital y usar la posición espacial relativa para determinar una o varias posiciones de forma en el dispositivo quirúrgico de enlace, teniendo cada posición de forma uno o varios de 45 un ángulo de forma y rotación de forma en cada una o varias posiciones de forma de tal manera que la conformación del dispositivo quirúrgico de enlace permitirá unir el dispositivo quirúrgico de enlace a la estructura ósea corporal usando los elementos de unión; y

d) un medio para suministrar la información de forma determinada a una salida de ordenador.

En otra realización hay un dispositivo quirúrgico de enlace en una estructura ósea corporal seleccionada incluyendo:

a) colocar al menos dos elementos de unión de dispositivo de enlace en la estructura ósea corporal en posiciones deseadas;

55

60

50

b) determinar digitalmente la posición espacial relativa de al menos uno de la estructura ósea y los elementos de unión;

c) transferir la información digitalizada a un ordenador que determina la información de uno o varios de:

i) uno o varios de la posición, el ángulo y la rotación de formas en un dispositivo quirúrgico de enlace seleccionado que podría hacerse para unir el dispositivo de enlace a la estructura ósea usando los elementos de unión;

ii) uno o varios ajustes en la posición de o la adición a los elementos de unión que podrían hacerse de modo que un 65 dispositivo quirúrgico de enlace seleccionado preformado, parcialmente preformado o mínimamente conformado pueda unirse a la estructura ósea con los elementos de unión;

iii) uno o varios ajustes matemáticos en la posición presentada digitalmente de los elementos de unión de modo que el dispositivo quirúrgico de enlace conformado final, una vez unido a la estructura ósea, corrija o altere la forma de la estructura o estructuras óseas;

5

d) suministrar la información determinada por ordenador a una salida de ordenador;

e) usar la información de la salida de ordenador para realizar uno o varios de:

10 i) seleccionar un dispositivo quirúrgico de enlace preformado o parcialmente preformado;

ii) conformar un dispositivo quirúrgico de enlace con un dispositivo que mide uno o varios de la posición de forma, el ángulo de forma y la rotación de forma; y

15 iii) ajustar la posición de o añadir a los elementos de unión; y

f) unir el dispositivo quirúrgico de enlace a los elementos de unión.

Otra realización incluye un dispositivo para flexionar un dispositivo quirúrgico de enlace, en que el dispositivo es 20 especialmente adecuado para operación manual, incluyendo:

a) una palanca para flexionar el dispositivo de enlace; y

b) al menos dos medios de medición de flexión seleccionados del grupo que incluye: un medio de medición de 25 posición de flexión, un medio de medición de ángulo de flexión y un medio de medición de rotación de flexión.

Otro ejemplo incluye un dispositivo para determinar la rotación para colocar una flexión en un dispositivo quirúrgico de enlace incluyendo:

30 a) un calibrador circular que indica los grados de rotación; y

b) un medio para colocar el dispositivo en el dispositivo quirúrgico de enlace o en un medio para flexionar el dispositivo de enlace de tal manera que el calibrador se alinee con cualesquiera flexiones en el dispositivo de enlace.

35

Otro ejemplo es un medio para determinar la selección de un dispositivo quirúrgico de enlace preformado para uso al unirlo a una estructura ósea corporal seleccionada que tiene al menos dos elementos de unión de dispositivo de enlace incluyendo:

40 a) un medio para determinar la posición espacial relativa de cada elemento de unión;

b) un medio para convertir la posición espacial relativa a un formato digital;

c) una pluralidad de dispositivos quirúrgicos de enlace preformados;

45

d) un ordenador que tiene información espacial seleccionada acerca de los dispositivos de enlace preformados donde el ordenador es capaz de recibir el formato digital de b) y usar el formato digital para determinar si uno de los dispositivos quirúrgicos de enlace preformados encaja en los elementos de unión y, si ninguno encaja, si uno o varios elementos de unión se podría ajustar en una posición relativa de tal manera que uno de los dispositivos 50 quirúrgicos de enlace preformados pueda seleccionarse y encajar en los elementos de unión; y

e) un medio para suministrar los ajustes de elementos de unión determinados y el dispositivo de enlace preformado seleccionado a una salida de ordenador.

55 Otro ejemplo contempla un método para colocar múltiples flexiones con 6 grados de libertad en un dispositivo quirúrgico de enlace incluyendo:

a) establecer un punto de inicio en el dispositivo;

60 b) sujetar el dispositivo con relación al punto de inicio;

c) mover el dispositivo y medir desde el punto de inicio para establecer un segundo punto en el dispositivo para colocar una flexión con 6 grados de libertad; y

65 d) repetir los pasos b) y c) usando el punto de inicio o el segundo punto para mantenimiento hasta que se completen las múltiples flexiones.

Otra realización de la presente invención es un proceso para producir una o varias formas en un dispositivo quirúrgico de enlace incluyendo:

5 a) un proceso digital para determinar los parámetros espaciales deseados de las formas a producir; y

b) un proceso de conformación vinculado al proceso digital donde el proceso de conformación aplica los parámetros espaciales al dispositivo quirúrgico de unión, en que el proceso de conformación es especialmente adecuado para implementación manual en el quirófano.

10

Según la invención, como se expone en la reivindicación 1, se facilita un método para conformar un dispositivo quirúrgico de enlace para enganche a una pluralidad de elementos de unión enganchados dentro de una estructura ósea corporal seleccionada, teniendo cada uno de los elementos de unión una porción de enganche para enganche con el dispositivo de enlace conformado, en el que el método incluye:

15

(a) proporcionar datos digitalizados para la posición de la pluralidad de elementos de unión;

(b) determinar un rango de tolerancia correspondiente a una distancia aceptable a la que el dispositivo de enlace conformado está de la porción de enganche de cada elemento de unión;

(c) desarrollar una función de curva para aproximar la posición de cada uno de la pluralidad de elementos de unión;

(d) calcular la posición del dispositivo de enlace conformado según la función de flexión en la posición de cada uno de la pluralidad de elementos de unión;

25

20

(e) calcular un error en base a la diferencia en la posición calculada del dispositivo de enlace y la posición de cada uno de la pluralidad de elementos de unión;

(f) determinar si el error excede del rango de tolerancia y, si es así, determinar una función de curva de orden más 30 alto;

(g) cuando el error cae dentro del rango de tolerancia, generar una curva de flexión que tiene una pluralidad discreta de puntos de flexión usando la función de curva, distribuyéndose la pluralidad discreta de puntos de flexión a una distancia predeterminada;

35

40

(h) reducir el número de puntos de flexión eliminando algunos puntos de flexión y sustituir los puntos de flexión quitados por una línea recta entre los puntos de flexión restantes siguientes inmediatamente adyacentes;

(i) generar una curva de flexión revisada con los puntos de flexión restantes; y

(j) generar instrucciones de flexión a realizar en el dispositivo de enlace con una herramienta de flexión en cada uno de los puntos de flexión restantes.

En otro aspecto de la invención, se facilita una sonda digitalizadora que está configurada para acoplar 45 temporalmente con la cabeza de un implante. La sonda incluye un eje accesible más allá del implante que puede ser usado para fijar la posición del implante al determinar el protocolo de flexión para una varilla, placa o elemento alargado para enganchar el implante.

#### **Breve descripción de los dibujos**

50

Las figuras 1a a 1d ilustran una varilla quirúrgica y varias flexiones con 6 grados de libertad.

La figura 2 ilustra tres vértebras cada una con un tornillo de unión de varilla quirúrgica.

55 La figura 3 ilustra tres vértebras con una varilla quirúrgica flexionada unida a los tres tornillos de unión de varilla.

La figura 4 ilustra una vista frontal de un calibrador de rotación para unión a una varilla quirúrgica.

Las figuras 5a y 5b ilustran varillas quirúrgicas con marcas. 60

La figura 6 ilustra un pequeño dispositivo de mano para flexionar una varilla quirúrgica y que tiene un medio para medir la posición, la rotación y el ángulo de flexión.

La figura 7 es una vista en perspectiva de un dispositivo doblador de varilla quirúrgica de dos palancas.

65

La figura 8 es una vista lateral de un dispositivo doblador de varilla quirúrgica de dos palancas.

La figura 9 es una vista de un dispositivo doblador de varilla quirúrgica de dos palancas con las palancas en la posición abierta.

5 La figura 10 es un extremo en perspectiva que permite ver el medio de fulcro.

La figura 11 es un diagrama de flujo de una realización para determinar información de flexión.

Las figuras 12a-h muestran una comparación entre las IdealScrewPositions en el plano XY (coronal) para un 10 implante ejemplar y las posiciones calculadas según un ejemplo del método de ajuste de curva de la presente invención.

Las figuras 13a-f muestran una comparación entre las IdealScrewPositions en el plano XZ (sagital) para un implante ejemplar y las posiciones calculadas según un ejemplo del método de ajuste de curva de la presente invención

15

30

La figura 14 representa una comparación entre una curva de flexión calculada y una curva después de "suavizado" según un aspecto de la presente invención.

Las figuras 15a-k representan una secuencia de curvas de flexión en los planos XY y XZ con sucesivos puntos de 20 flexión eliminados para simplificar la curva de flexión.

La figura 16 es una representación de una interfaz gráfica de usuario (GUI) para permitir la entrada de usuario y presentar información al usuario durante la operación del sistema de la presente invención.

25 La figura 17 representa la GUI de la figura 16 después de que una curva de flexión ha sido calculada para una construcción espinal concreta.

Las figuras 18a-d muestran una instrucción de flexión concreta implementada usando la herramienta de flexión representada en la figura 7.

La figura 19 representa una varilla flexionada según las instrucciones de flexión visualizadas en la GUI representada en la figura 16.

La figura 20 es una vista lateral de un implante poliaxial con una sonda digitalizadora según una realización de la 35 invención enganchada a él.

La figura 21 es una vista superior de la interfaz de la sonda digitalizadora con la cabeza del implante representado en la figura 20.

40 La figura 22 es una vista superior de una interfaz alternativa de la sonda digitalizadora con la cabeza del implante representado en la figura 20.

La figura 23 es una vista lateral de la interfaz de la sonda digitalizadora con un implante alternativo.

45 La figura 24 es una vista lateral de una sonda digitalizadora según otra realización enganchada a un implante.

#### **Descripción detallada**

- La presente invención se refiere a un método para mejorar la conformación de un dispositivo quirúrgico de enlace, 50 por ejemplo, por flexión. En primer lugar, calculando digitalmente formas apropiadas, tal como flexiones en 6 grados de libertad (tridimensional) y enviando después dicha información al cirujano u otro personal médico o a un dispositivo doblador, un dispositivo de enlace puede ser conformado de forma fácil y rápida por vaciado, doblado o análogos. En segundo lugar, se describe un dispositivo para tomar de forma rápida y fácil la entrada de un medio de cálculo digital, u otros medios similares, y conformar manualmente un dispositivo de enlace conformado o curvado 55 exactamente. Consiguientemente, el tiempo empleado en la flexión quirúrgica de dispositivos de enlace se puede reducir en gran medida, mejorando así las posibilidades de una operación exitosa sin complicaciones, así como reducir el costo de tal operación, por ejemplo, volviendo a flexionar o doblar un segundo dispositivo. Dado que se emplea una porción significativa de tiempo en doblar y en algunos casos en volver a doblar tales dispositivos, reducir
- de minutos a una hora o más el tiempo empleado en doblar correctamente un dispositivo de enlace es un avance 60 importante en la técnica.

Aunque esta invención es susceptible de realización en muchas formas diferentes, se muestran en los dibujos y aquí se describirán con detalle realizaciones específicas, bien entendido que la presente descripción de tales realizaciones se ha de considerar como un ejemplo de los principios y no tiene la finalidad de limitar la invención a 65 las realizaciones específicas representadas y descritas. En la descripción siguiente se usan números de referencia análogos para describir las partes idénticas, similares o correspondientes en las varias vistas de los dibujos.

Se entiende que el término "acoplado", en el sentido en que se usa aquí, se define como conectado, aunque no necesariamente de forma directa, y no necesariamente de forma mecánica. El término "flexionar" se refiere a la acción de empujar, o análogos, un dispositivo de enlace desde una primera posición en un punto concreto a una 5 segunda posición angular o curvada en dicho punto en el espacio tridimensional. Se consideran seis grados de libertad al curvar un dispositivo concreto una vez que se determina la posición de la flexión. En general, una vez que se determina la posición de la colocación de una flexión, el ángulo de la flexión y en muchos casos la rotación alrededor de un eje central también puede determinarse. En muchos casos es suficiente una simple conformación angular, mientras que, en otros, como sucede a menudo con las varillas quirúrgicas, se necesita una rotación fuera

10 de eje.

La flexión se ejemplifica en los dibujos que se explican a continuación. En el sentido en que se usa aquí, "conformar" se refiere no solamente a doblar, sino también a otros métodos de tomar la información de 6 grados de libertad generada con la presente invención y producir un dispositivo conformado. Además de flexionar, el uso de extrusión, 15 vaciado, deformación, moldeo y análogos podría considerarse un medio de conformar un dispositivo concreto con la información aquí generada. Véase la Patente de Estados Unidos 6.749.614 concedida el 15 de junio de 2004 a Teitelbaum y colaboradores, para un ejemplo del material que podría usarse para conformar un dispositivo de enlace con los métodos de la presente invención.

20 Un "dispositivo quirúrgico de enlace" en el sentido en que se usa aquí se refiere a los dispositivos usados durante cirugía para unión a una estructura ósea corporal seleccionada con el fin de reparar, estabilizar, mover, reconfigurar, corregir deformidades o reforzar, por ejemplo, accesorios introducidos en huesos. Por ejemplo, varillas quirúrgicas, placas quirúrgicas, varillas conectoras transversales quirúrgicas, alambre quirúrgico o cable quirúrgico y análogos se usan en cirugía para reparar, estabilizar o corregir roturas, corregir deformidades y análogos en huesos 25 seleccionados mediante unión a dos o más puntos de unión. Tales placas y varillas se suministran por lo general

- rectas en varias longitudes o arcos preformados y deben flexionarse para adaptarlas a su uso previsto. (Véase el catálogo online de vŽ-Evren 2008, www.v2evren.com.tr donde hay ejemplos de varillas vertebrales y conectores, así como otros dispositivos ortopédicos de tipo quirúrgico). Típicamente, estos dispositivos se hacen de titanio u otro material sumamente duradero, rígido y difícil de flexionar. Podrían usarse materiales rígidos tales como titanio, 30 titanio comercialmente puro, acero inoxidable, cobalto cromo y análogos. Otros materiales incluyen materiales
- flexibles tales como los hechos a partir de PEEK u otro plástico apropiado, grafito o análogos, sistemas y dispositivos amortiguados en versiones de diámetro tanto único como múltiple. Donde se usan medios de vaciado u otros medios de conformación, se puede usar cualquier material rígido adecuado para uso quirúrgico en estas condiciones.
- 35

También son útiles las aleaciones con memoria de forma, los dispositivos de alteración de forma, los materiales con rigidez variable, los materiales biológicos y cualquier material sintético con propiedades bioactivas. En particular, los beneficios de los materiales con memoria de forma podrían amplificarlos los procesos aquí descritos, especialmente cuando tales procesos se aplican más de una vez en el mismo dispositivo de enlace. Los materiales con memoria de

40 forma permiten una forma inicial en base a la posición de los puntos de fijación o facilitar el implante de la varilla y la determinación de la forma final a partir de la posición alterada. El dispositivo de enlace puede usarse entonces para alterar la orientación de la estructura o estructuras óseas con el fin de ayudar a lograr los resultados de la cirugía. Otros dispositivos quirúrgicos de enlace podrían incluir placas unidas a partes específicas del cuerpo, tanto en el esqueleto apendicular como axial, así como cables y pinzas rígidas usadas para fijar y alterar dientes y su 45 alineación.

El doblador francés es el instrumento quirúrgico de opción hoy día para flexionar dichos materiales, pero lo hace sin ser capaz de medir los 6 grados de libertad de movimiento de ninguna forma. Consiguientemente, el proceso de flexionar una varilla quirúrgica con un doblador francés es laborioso y exigente, requiere algún grado de habilidad y 50 frecuentemente requiere volver a empezar.

Un "elemento de unión de dispositivo de enlace" se refiere a un medio unido a una estructura corporal diseñada para recibir el dispositivo quirúrgico de enlace y mantenerlo en posición. Las grapas y los tornillos quirúrgicos son ejemplos comunes de estos dispositivos. En el caso de una varilla quirúrgica, se dispone de una variedad de 55 tornillos, pernos y ganchos quirúrgicos para enroscar en el hueso y/o para mantener las varillas en posición. Estos incluyen tornillos poliaxiales, tornillos monoaxiales, tornillos de ángulo fijo, tornillos iliacos, tornillos sacros, tornillos de masa lateral, pernos, ganchos laminares y ganchos pediculares. Además, artículos tales como grapas o placas que sirven para sujetar una parte del cuerpo, pueden servir como un anclaje a que se puede figar un dispositivo de enlace sobre la columna vertebral especialmente con sistemas de recubrimiento anteriores. Todos estos sistemas 60 pueden ser usados juntos y también conectarse a placas de fijación similares.

Se usan conectores, tales como conectores axiales, laterales y transversales mientras que a menudo se usan tornillos de bloqueo para mantener el dispositivo de enlace en posición. Aún más, los elementos de unión podrían ser dispositivos añadidos a los medios para cambiar la posición de unión. Por ejemplo, se podría usar una unión 65 roscada o "decalada". En la práctica de esta invención, los dispositivos y métodos de esta invención anticipan el uso cuando hay al menos dos y frecuentemente tres o más elementos de unión correspondientes a cada dispositivo

quirúrgico de enlace. Podrían usarse múltiples tipos diferentes de elementos de unión a una sola instalación. Además, en el caso de las placas, los elementos de unión pueden instalarse después de la conformación de la placa en base a la forma de la placa más bien que al revés.

- 5 "Determinar la posición relativa de cada elemento de unión y estructura ósea" se refiere a comprender la relación espacial entre la estructura ósea y cualesquiera puntos de unión de modo que un dispositivo de enlace, tal como una varilla quirúrgica, puede conectar entre los puntos de unión dada la forma apropiada del dispositivo. La posición relativa puede obtenerse con dispositivos de guía por imagen actualmente disponibles, por ejemplo, digitalizadores tridimensionales (tal como el Polhemus Patriot) que puede ser usado simplemente enganchando el dispositivo en
- 10 varios puntos de unión o a lo largo de la estructura ósea y dejando que un ordenador situado en el dispositivo o en otro lugar digitalice la información. Un método parcialmente manual podría ser, por ejemplo, por medios fotográficos como rayos X o fotografía regular y la relación espacial podría determinarse lejos del paciente. Tal método podría precisar una pluralidad de fotografías, pero, dada esta explicación, cae dentro de los conocimientos de la técnica.
- 15 A partir de la determinación de la posición espacial relativa, la información puede ser digitalizada fácilmente de forma automática, como es el caso del digitalizador tridimensional, o introduciendo información calculada manualmente a un ordenador o análogos que luego guarda la información digitalmente. De cualquier modo, la información es convertida a un formato digital que un ordenador es capaz de manipular. Otros dispositivos podrían ser sistemas ópticos, EM, de guía por imagen, Shape TapeTM, ultrasonido, exploraciones TAC, y otros dispositivos radiográficos.
- 20 La clave es que hay que recoger información acerca de las relaciones espaciales y esa información puede obtenerse de varias formas. Es claro que los medios enumerados o cualesquiera otros medios que logren la determinación de la relación espacial pueden ser usados por los expertos en la técnica. En algunas realizaciones, la expresión "determinar la posición relativa de cada elemento de unión y estructura ósea" también puede referirse a hacer múltiples determinaciones después de efectuar ajustes en los medios de instalación o unión. Los expertos en la
- 25 técnica sabrán cuándo y cómo hacer esas múltiples determinaciones.

Dado que es posible que también tengan que considerarse estructuras como la forma de la anatomía del paciente, la estructura ósea, otros dispositivos situados en la zona y análogos al determinar el perfil de flexión, la invención también contempla que también se pueda crear otra información estructural en un formato digital para transferencia 30 o uso por un ordenador. En una realización, el contorno o la estructura pueden servir como la entrada en sí misma, como con cualquier sistema de recubrimiento, donde la entrada es la topografía de la superficie de la parte del cuerpo, usándose esta entrada para guiar la conformación del implante. Los puntos de unión se mueven entonces a través de la placa después de conformar la placa, no antes, en cuanto que la información podría determinarse únicamente a partir de la anatomía superficial y no de los puntos de unión.

35

Un ordenador, por ejemplo, un ordenador portátil, dispositivo de mano, sobremesa u otro dispositivo informático, puede recibir la posición relativa de los elementos de unión y/o la estructura ósea en un formato digital. El ordenador, programado entonces con la información espacial, puede determinar la mejor forma de conformar, flexionar, o análogos, el dispositivo de enlace con el fin de ajustarlo a los elementos de unión. Esta determinación de 40 las flexiones también toma en consideración el hecho de que otras estructuras o la forma de la estructura a la que se

- unen pueden estorbar. Por ejemplo, en un procedimiento espinal, también debe considerarse la forma de los huesos de las vértebras.
- El ordenador puede estar programado para acomodar cualquier número de parámetros al determinar la salida o la 45 forma final del dispositivo de enlace. De esta forma, los objetivos de la cirugía pueden ser asistidos a través de la alteración de la forma del dispositivo de enlace. Aunque, en una realización, la forma dictada por la información anterior y no alterada más podría ser usada para crear el dispositivo de enlace, alteraciones adicionales de la forma del dispositivo pueden ayudar a resolver, enderezar o alterar anomalías en alineación con la parte o partes del cuerpo, reducir o eliminar deformidades, reducir o imponer cambios en la alineación o la adición o la eliminación de
- 50 esfuerzos. Es posible acoplar los cambios de planos diferentes o simplemente aplicar corrección en un plano, más bien que en otro plano ortogonal. Estas modificaciones de la información de conformación de salida pueden obtenerse a través de varios medios -visuales, anatómicos, guiados por radiógrafos (intraoperativos, preoperativos, películas de posicionamiento, etc), guiados por las propiedades del material del dispositivo de enlace y la plasticidad y/o la posición relativa de la parte o partes del cuerpo que se alteren.
- 55

No es necesario que el ordenador tenga interacción directa con el dispositivo usado para la flexión, en una realización. En otras realizaciones, podría introducir la información directamente al dispositivo de conformación, tal como a una pantalla u otros medios, con el fin de poner los diales antes de la conformación. El ordenador define matemáticamente, a partir de la posición espacial de los elementos de unión y la estructura ósea del cuerpo, las

- 60 cabezas de los tornillos, la superficie de dicha parte ósea del cuerpo y análogos, una curva que se aproxima a estos puntos en el espacio tridimensional dentro de los requisitos y capacidades del dispositivo quirúrgico de enlace seleccionado. La información determinada puede ser usada para seleccionar un dispositivo específico, para poner flexiones en un dispositivo no flexionado o preflexionado (o la forma que sea necesaria) o para regular los elementos de unión a voluntad. Además, podría haber varias soluciones de forma diferentes de tal manera que el cirujano
- 65 pueda usar su juicio personal al seleccionar la mejor solución de la forma.

El ordenador también podría personalizar la salida de la información de flexión. Podría minimizar el número de flexiones si se desea (por ejemplo, con un diseño del tipo de zigzag más rápido con ángulos de flexión más grandes a menos puntos de flexión, pero con creadores de esfuerzos potencialmente más grandes). En otras realizaciones, podría aumentar el número de posiciones de flexión para crear un diseño más suave, dado que cuantos más puntos

- 5 de flexión hay, más suave es la flexión. Se podría limitar el programa o el dispositivo a ángulos específicos de modo que todos los ángulos estén por encima, a o por debajo de un valor concreto. También podría limitar las opciones a opciones incrementales, por ejemplo, cada 5 grados de flexión o rotación o distancias, a unos pocos milímetros. Se podría lograr un simple diseño que conecte puntos como también otro diseño más complejo a voluntad. El ordenador podría determinar el tamaño del dispositivo, puede determinar si los medios de unión se pueden ajustar o añadir a
- 10 dispositivos de decalado (y por lo tanto aumentar o disminuir el número de flexiones para unir los puntos). En una realización, el programa puede ser usado para ver si los puntos de unión pueden ser usados con un dispositivo preflexionado sin modificación o con ajuste de los elementos de unión o la adición de dispositivos de decalado espacial. El ordenador también podría tomar formas que simplifiquen la forma del dispositivo de enlace o mejoren su biomecánica.
- 15

Un primer paso al flexionar un dispositivo de enlace es determinar una posición de flexión. La posición de flexión es un punto en el dispositivo de enlace donde se producirá la flexión. Puede medirse desde un punto de inicio, por ejemplo, a 1,5 cm del extremo distal de una varilla quirúrgica, o puede determinarse por selección a partir de un conjunto de puntos fijos en el dispositivo. Por ejemplo, las marcas a cada centímetro en una varilla u otro dispositivo 20 podrían indicarse como punto 1, 2; o como 1cm, 2cm, etc, y la salida del ordenador suministrar el punto fijo. En otra

- realización, el dispositivo se mantiene en posición y se desplaza una distancia dada desde el punto mantenido como un punto inicial de referencia.
- El ángulo de flexión son los grados que el dispositivo se flexiona alejándose de un eje o plano concreto. La flexión 25 puede realizarse como una sola flexión o puede ser múltiples flexiones, como se ha descrito anteriormente. En general, las flexiones serán desde mayores de cero a 180 grados con respecto a la recta. En muchas realizaciones, el ángulo de flexión es de 90 grados o menos. En general, el ángulo de flexión máximo será determinado por varios factores incluyendo el uso concreto, la práctica habitual del cirujano, los materiales empleados y análogos. Además, se podría determinar el ángulo de rotación fuera de la dirección que el dispositivo seguía. Así, por ejemplo, una 30 varilla quirúrgica podría inclinarse desde cero a 360 grados con respecto al eje cero de la dirección original de la
- varilla además de la flexión. Así una flexión de, por ejemplo, 45 grados con una rotación de 15 grados, a 2 centímetros de un punto de inicio podría definir una salida de flexión concreta. La distancia, la rotación y el ángulo de flexión después de la determinación son distribuidos después a una salida de ordenador. La salida puede ser una salida en papel, una GUI (Interfaz gráfica de usuario) o análogos, de tal manera que un usuario pueda leer la 35 información y comenzar el proceso de flexión de un dispositivo. En una realización, la información es distribuida
- directamente al dispositivo de flexión.

El medio para formar una flexión en el dispositivo quirúrgico de enlace puede ser, en una realización, uno o varios dispositivos manuales. La medición de la distancia a mano, un disco de rotación (como se representa en la figura 4), 40 y luego un dispositivo de flexionar para flexión a un ángulo podría permitir la flexión con tres dispositivos interactivos. Igualmente, el dispositivo representado en la figura 7 podría usarse para poner los tres parámetros en un dispositivo. Con un dispositivo que solamente precise 4 grados de libertad, el ordenador solamente tiene que producir la distancia y el ángulo de flexión y se podrían usar los varios dispositivos anteriores por separado o un solo dispositivo. La rotación en este caso podría ponerse a cero. Además, por ejemplo, en el caso donde la salida del 45 sistema determine que se podría usar una varilla preflexionada, la salida de todos los parámetros, a excepción de la distancia, podría ser cero. El sistema podría determinar simplemente qué dispositivo de enlace deberá elegirse, con o sin la necesidad de manipular más las posiciones de tornillo o de añadir dispositivos de decalado adicionales. En este caso, no es necesario hacer flexiones.

- 50 Desde el punto de vista quirúrgico, el método de instalar el dispositivo quirúrgico de enlace en una estructura ósea corporal usando la presente invención, en una realización, podría empezar por colocar al menos dos elementos de unión de dispositivo de enlace en la estructura corporal en posiciones deseadas. A continuación, la relación espacial de los elementos de unión podría determinarse de forma digital. La información digitalizada sería transferida a (incluyendo calculada por) un ordenador que determine uno o varios elementos de los siguientes: uno o varios de la
- 55 posición de flexión, el ángulo de flexión y la rotación de flexión de tal manera que, al hacer las flexiones, el dispositivo encaje en los elementos de unión instalados; también podría determinar que podrían hacerse uno o varios ajustes o adiciones a la posición de los elementos de unión de modo que se pudiese seleccionar un dispositivo preformado o parcialmente preformado o que un dispositivo se podría curvar con menos flexiones o sin flexiones para encajar los elementos de unión. El ordenador calcula y suministra la información a una salida de
- 60 ordenador. La salida podría ser usada para realizar una o varias funciones durante la cirugía, a saber, seleccionar un dispositivo quirúrgico de enlace preformado o parcialmente preformado; colocar una o varias flexiones como se ha descrito anteriormente en el dispositivo o ajustar la posición de los elementos de unión o colocar una adición a los elementos de unión. Después de la selección y flexión apropiadas, se une el dispositivo quirúrgico de enlace a los elementos de unión.
- 65

Las ventajas y los usos del medio computarizado para determinar la forma de un dispositivo quirúrgico de enlace son varios. Permite el implante más fácil de varillas enteras o segmentos preformados, y la capacidad de definir el tamaño y la forma de las piezas componentes de un dispositivo de enlace de múltiples componentes. El dispositivo de enlace puede ayudar al cirujano en la formación del resultado final deseado más bien que la situación a afrontar.

- 5 El dispositivo de enlace puede diseñarse y formarse en base a la intersección de este resultado final deseado, la posición actual de la anatomía, y la posición de los puntos de fijación. Esto puede ser usado para controlar la reducción de fracturas y deformidades definiendo la cantidad de traslación, rotación y/o corrección angular y alterando la forma de un dispositivo de enlace para lograr el resultado. Además, puede usarse para corregir espondilolistesis.
- 10

En otra realización, este método podría ser usado para definir la varilla resultante y así ayudar a formar, obtener y/o mantener la corrección requerida al realizar una osteotomía u otro tipo de técnica correctiva usada en cirugía. El dispositivo de enlace puede implantarse sin que al cuerpo se le imparta una carga estática, o con una carga predefinida que puede ayudar a ajustar deformidades o establecer la posición de un sistema flexible. Se podría

- 15 determinar cómo la anatomía se mueve o se ha movido o ha cambiado, y se puede determinar la cantidad de manipulación del implante necesaria para lograr el cambio anatómico deseado. (por ejemplo, usando rayos X en el quirófano y comparándolos con imágenes tomadas antes de la cirugía es posible conocer cuánto alterar la forma del dispositivo de enlace con el fin de lograr la rectitud que el paciente puede lograr físicamente por flexión). En una realización, podría hacerse un dispositivo de enlace que permita obtener plenamente el resultado final deseado. En
- 20 otra realización, podría hacerse sucesivos pasos de intervención (es decir, múltiples dispositivos de articulación que incorporen cantidades sucesivamente mayores de corrección de deformidad) para permitir una corrección menor, más gradual, de la deformidad. Dado que la anatomía de todas las personas cambia en algún grado cuando están tumbadas en la mesa del quirófano con respecto a la posición vertical, la presente invención podría ser usada para tener en cuenta este cambio.
- 25

Aunque, en una realización, la varilla se puede formar rápidamente al tiempo de la cirugía, esto no es necesario. El dispositivo de enlace se podría implantar de forma inmediata o diferir el implante para dejar que se produzca crecimiento externo o crecimiento interno y luego implantar la varilla formada de forma retardada. Además, este sistema es ideal para el diseño personalizado de grandes implantes percutáneos. Además, podría usarse para 30 diseñar un conector transversal que una dos o más dispositivos de enlace o cualquier otro tipo de implante que

- podría beneficiarse del enlace. Además, puede ser usado para acomodar una forma fácil de ampliar el dispositivo de enlace si fuese necesario en el futuro, puesto que la configuración y el ángulo finales de una realización de este dispositivo son conocidos al tiempo de la producción y, por lo tanto, también podría incorporarse este paso adicional (que es útil típicamente con un retardo de meses a años).
- 35

La flexión se efectúa preferiblemente manualmente en el lugar quirúrgico por medios conocidos, pero, en la alternativa, puede realizarse con los dispositivos novedosos de la presente invención. Los dispositivos novedosos incluyen al menos una palanca, a saber, en forma de una barra o brazo largo que puede ser usado para flexionar un objeto alrededor de un punto concreto de pivote. Con una palanca, el objeto a flexionar se empuja con la ayuda de la 40 palanca. En otras realizaciones, hay un par de palancas que pueden flexionarse alrededor de un fulcro que es un punto o dispositivo que ayudará a flexionar el dispositivo a su alrededor.

Los dispositivos, por ejemplo, el doblador francés, no tienen medios para determinar ninguno de los parámetros de flexión explicados anteriormente al flexionar un dispositivo quirúrgico de enlace. El dispositivo de flexión de la 45 presente invención incluye medios para determinar al menos dos de dichos parámetros. En una realización, los dos parámetros son la posición y el ángulo de flexión. En otra realización, el dispositivo mide la posición, el ángulo de flexión y la rotación de flexión. Cada palanca puede tener un mango dispuesto en un extremo distal para ayudar a agarrar la palanca y apalancarla durante el uso.

- 50 El medio para medir los parámetros espaciales puede medir una posición o ángulo continuos o, en otras realizaciones, el medio de medición puede medir de forma incremental (es decir, no continua). Así, por ejemplo, la posición puede medirse a medio centímetro, un centímetro u otros incrementos, mientras que el ángulo de flexión o rotación se podría medir en incrementos de cinco grados o análogos. Con cada medio de medición podría usarse medición continua o medición de parada con clic de forma individual o mezcladas a voluntad. Se puede obtener una 55 mayor exactitud por movimiento continuo más bien que incremental, pero la opción dependería del usuario y el tipo
- de dispositivo doblador que se emplee.

Además, el dispositivo puede ser capaz de sujetar fijamente el dispositivo de enlace. De esta manera, el dispositivo de flexión puede usar otros medios para avanzar el dispositivo de enlace a la posición de flexión siguiente en base al 60 medio de medición continua o parada de clic. Sujetando fijamente el dispositivo de enlace, las mediciones se pueden hacer exactamente desde un punto inicial específico añadiendo un nuevo punto de inicio después de cada flexión o usando el punto de inicio original. Por ejemplo, se podría poner una flexión a un centímetro y tres centímetros de un punto de inicio. En otra realización, una flexión está en el punto de inicio y la flexión siguiente está a una distancia fija del punto de inicio. En otra realización, sujetando el dispositivo de enlace, el dispositivo de enlace podría 65 avanzarse en base a marcas situadas en el dispositivo de enlace en lugar de marcas situadas en el dispositivo de

flexión. Cuando estén en el dispositivo de flexión, podrían ser posiciones de parada regulares que sean fijas o, en la alternativa, un ajuste continuo de la distancia.

En general, una de las realizaciones de la presente invención es el proceso para producir flexiones en un dispositivo 5 quirúrgico de enlace que está compuesto por dos procesos separados enlazados uno a otro. El primer proceso es el proceso digital para determinar los parámetros espaciales de una o varias flexiones. El segundo proceso es el proceso manual de conformar un dispositivo quirúrgico de enlace que aplica los parámetros de posición, ángulo y rotación determinados en el primer proceso. La unión completa de estos dos procesos la facilita la introducción del nuevo dispositivo de la presente invención. El enlace puede hacerlo el cirujano u otra persona que tome la salida de 10 ordenador y aplique el resultado al dispositivo de enlace, de forma manual o con un doblador automatizado o

- dispositivo de contornear. Por ejemplo, en otra realización, el proceso o método para la determinación del dispositivo de enlace, incluyendo la selección, la alteración de puntos de fijación o la posición, etc, podría aplicarse a cualquiera de un grupo de nuevos dispositivos que serían necesarios para ayudar en la formación del dispositivo real. Esto sería ideal puesto que los materiales usados en cirugía ortopédica cambian con el tiempo, como se describe en la 15 Patente 6.749.614 concedida el 15 de junio de 2004 a Teitelbaum y colaboradores.
	- Con referencia ahora a los dibujos, las figuras 1a a 1d ilustran varias flexiones en un dispositivo de enlace de varilla quirúrgica. La figura 1a ilustra una varilla con una primera flexión 11 y una segunda flexión 12. Esta ilustración tiene
- la varilla 10 que está en un plano y la distancia entre la flexión 11 y la flexión 12 se representa como D. Indicando 20 una distancia D desde la flexión 11, se puede obtener la posición de la segunda flexión 12. El punto de inicio para medición podría ser desde el punto 13, el primer extremo o flexión 11 de la varilla. El punto de inicio para la posición de flexión puede seguir siendo el punto original para posteriores determinaciones de posición de flexión o puede moverse con cada determinación de posición de flexión. Así, por ejemplo, la flexión 12 podría ser el punto de inicio para la siguiente determinación de posición de flexión. En la figura 1b, se representa una sola flexión 15 con un
- 25 ángulo A. El ángulo A es el segundo parámetro determinado de la presente invención. Las figuras 1c y 1d ilustran una varilla flexionada con al menos una flexión que se ha girado R grados desde el plano inicial de la varilla. También se ilustra el segundo extremo 19 y en la figura 1d la vista se dirige a la sección media de la varilla flexionada 10. Aunque una varilla quirúrgica 10 se ilustra para claridad, una placa quirúrgica u otro dispositivo quirúrgico de enlace también podría estar orientado y curvado o conformado de manera similar.
- 30

La figura 2 ilustra vértebras de estructura corporal 20 en vista en perspectiva. Cada vértebra 20 tiene elementos de unión, un tornillo vertebral 21 instalado al objeto de instalar una varilla quirúrgica. Obsérvese que, aunque normalmente las varillas se instalan en pares, se representa un conjunto de tornillos 21 por razones de simplicidad. La figura 3 ilustra una varilla quirúrgica flexionada 30 colocada en los elementos de unión 21. También se ilustra el 35 ángulo de flexión A y el ángulo de rotación R en que la varilla se ha flexionado para acomodar las posiciones de los tornillos de unión 21.

La figura 4 es un calibrador de rotación 40 que puede montarse en el extremo o alrededor de un dispositivo quirúrgico de enlace, por ejemplo, la varilla 10 ilustrada en la figura 1. La varilla 10 encaja en un agujero 41 y luego, 40 si la varilla se gira a las marcas de grados 42, se puede lograr una flexión rotacional de un ángulo seleccionado. Este dispositivo podría unirse fijamente a un dispositivo de flexión como se describe mejor en este documento.

En las figuras 5a y 5b se representan varillas de enlace quirúrgicas 50. Estas varillas son normalmente cilíndricas, pero el primer extremo 51 está escuadrado para acomodar una herramienta o medio de agarre o análogos. También 45 se podría usar cualquier número de otras configuraciones de extremo que puedan sujetarse o agarrarse firmemente. El calibrador 40 de la figura 4 también podría montarse en este extremo. Estas varillas de enlace quirúrgicas 50 también muestran marcas de distancia 55 para indicar la distancia de una posición de flexión. En el caso de la figura 5b, hay marcas rotacionales 56 no solamente para las mediciones de distancia, sino también para las mediciones rotacionales.

50

La figura 6 ilustra un simple dispositivo doblador de mano 60. Apretando los mangos 61 y 62, la varilla 10 se puede flexionar alrededor de un fulcro (no visible). La varilla no se mantiene en posición, sino que la varilla 10 se mueve, y haciendo coincidir las marcas de distancia 63 en el dispositivo 60 con las marcas de distancia 55 de la varilla puede determinarse una posición clara en la varilla 10. El calibrador rotacional 40 está instalado, y, girando manualmente la

- 55 varilla 10, se puede obtener una rotación deseada. Aunque la rotación está marcada a intervalos, esta realización permite la rotación libre de la varilla 10, por lo tanto, un ángulo rotacional infinito. El ángulo de flexión es medido por el calibrador de ángulo 65. El calibrador de ángulo 65 mide el ángulo en base a lo que los mangos 61 y 62 se aproximan uno a otro durante la operación de flexionar la varilla 10.
- 60 La figura 7 es una vista en perspectiva de un dispositivo de flexión 70 más detallado con menos manipulación manual de la varilla 10. Se representa una primera palanca 71 como también un mango de palanca 73 diseñado para agarrar la palanca 71 con la mano. Igualmente, la palanca 72 se representa con una empuñadura 74. La empuñadura 74 tiene un paso de varilla 78 de modo que se puede usar una varilla infinitamente larga 10 con esta empuñadura concreta, así como sujetar la varilla durante el proceso de flexión con el doblador 70. El usuario del 65 dispositivo agarra ambas palancas y abre los mangos para flexionar la varilla quirúrgica concreta 10 tomando un
- ángulo en el calibrador de ángulo y cerrando las palancas 71 y 72 juntándolas. En otras realizaciones podría hacerse

que el dispositivo flexionase la varilla también durante el movimiento de apertura de las palancas. La varilla 10 pasa a través del mandril 80 y entre el troquel móvil 81 y el troquel fijo 82. La figura 10 muestra una vista mejor de los troqueles.

- 5 La varilla quirúrgica se flexiona entre los dos troqueles 81 y 82. Los calibradores del dispositivo permiten al usuario manipular la varilla quirúrgica 10 con el fin de determinar la posición de flexión, el ángulo de flexión y la rotación de flexión. La varilla quirúrgica 10 se mantiene en posición por un elemento de fijación, tal como el aro 75. Deslizando el bloque deslizante 76, a lo largo del mango 72, la varilla quirúrgica 10 puede moverse de forma próxima y distal en el dispositivo de flexión 70. La posición se mide con una serie de topes de trinquete o clic 77 a intervalos regulares a lo 10 largo de la palanca 72. Cada tope de clic 77 es una distancia medida a lo largo de la palanca 72 y así el
- desplazamiento de un número específico de topes de clic 77 da una posición exacta para la posición de una flexión de la varilla quirúrgica 10.

El ángulo de flexión se mide usando el calibrador de ángulo 85. El calibrador 85 tiene dientes de trinquete 86 15 espaciados a intervalos regulares. Cada tope de trinquete representa cinco grados del ángulo de flexión. Así, el usuario puede curvar una varilla quirúrgica 10 en incrementos de cinco grados con el calibrador de ángulo de flexión concreto 85 cuando las palancas 71 y 72 se abren y cierran. La rotación de flexión es controlada por un dial en forma de botón anular 90. Girando el botón anular 90 hacia la derecha o hacia la izquierda el usuario puede poner un ángulo de rotación concreto. El botón anular 90 lleva marcas de ranuras de intervalos regulares 91, pero esta

- 20 realización concreta puede girar de forma continua y por ello tiene posiciones infinitas. Una vez que el usuario gira el botón 90, el usuario puede poner el botón 90 en una marca concreta 91 o entremedio o análogos para determinar un ángulo de rotación concreto con un alto grado de exactitud.
- En esta realización concreta, una vez que la varilla 10 está bloqueada en posición con el aro 75 si hay suficiente 25 espacio en la palanca 72 para mover la corredera 76 distal o próximamente, entonces la varilla 10 puede permanecer unida fijamente al aro 75. Si hubiese que flexionar una zona más larga, entonces la varilla 10 puede desbloquearse, moverse y volver a bloquearse e iniciar las mediciones desde la nueva posición. Añadir simplemente las posiciones usando la información suministrada por la salida de ordenador sería una tarea fácil con la presente invención.
- 30

La figura 8 ilustra el dispositivo de flexión 70 en una vista lateral. En esta vista se puede ver claramente que la varilla 10 tiene una flexión 92. La figura 9 representa una vista lateral donde la palanca 71 está abierta preparada para hacer una segunda flexión en la varilla 10. La ventana de calibrador de flexión 96 muestra el pasador de ángulo de flexión 97 que ha enganchado 2 dientes 86 en preparación para hacer la segunda flexión. Como se puede ver en

- 35 esta vista, la varilla 10 se ha movido distalmente dado que la corredera 76 está en una posición más distal que la representada en las figuras 7 y 8. La primera flexión 92 también se ha movido distalmente y, al cerrar las palancas 71 y 72, se formará una segunda flexión en la varilla 10.
- La figura 10 representa una vista frontal del dispositivo 70. En esta vista, la varilla 10 se puede ver claramente en 40 posición flexionada entre el troquel móvil 81 y el troquel fijo 82. El troquel móvil 81 permite el libre movimiento de la varilla 10 y el troquel fijo 82 permite la flexión relativamente fácil de la varilla 10.
- La figura 11 ilustra un diagrama de flujo de una realización concreta de la operación del medio informático en combinación con el dispositivo de la presente invención. El primer paso 110 del proceso es la instalación de 45 elementos de unión de dispositivo de enlace en una estructura corporal. En otras realizaciones, por ejemplo, para uso con una placa quirúrgica, el primer paso es determinar la relación espacial superficial de la estructura ósea y luego usar dicha información espacial para determinar la forma de la placa quirúrgica. Una vez que la placa está colocada en la estructura ósea, los elementos de unión se colocan a través de la placa y en la estructura ósea. El dispositivo de enlace, por ejemplo, tornillos para uso con varillas quirúrgicas, que en cierto grado son ajustables, 50 determina dónde se colocará el dispositivo de enlace.
- El paso siguiente 111 es la determinación de la relación espacial de los elementos de unión en un formato digital. Esto se realiza no solamente teniendo en cuenta la posición de unión, sino tomando también en consideración cualesquiera estructuras corporales que puedan intervenir en el proceso. No sería útil si una parte de las vértebras 55 estorbase una solución de flexión concreta, porque la varilla flexionada resultante no encajaría en los puntos de unión a causa de la interferencia de la estructura corporal. Los expertos en la técnica podrán hacer fácilmente los ajustes apropiados en el cálculo del ordenador en base a esta descripción.
- A continuación, el ordenador, obtenido el formato digital, determina los parámetros de flexión y/o los ajustes de 60 elementos del dispositivo de unión en el paso 112. Este paso también puede incluir la selección de un dispositivo de enlace concreto, el tamaño que tiene que tener, o seleccionar de una lista de dispositivos de enlace preflexionados. Una vez que se ha seleccionado un dispositivo de enlace de los parámetros de salida de ordenador, el dispositivo de enlace, si es necesario, se flexiona o conforma y/o se ajustan los elementos de unión en el paso 113. Después de realizar las flexiones apropiadas, el dispositivo de enlace se une a los elementos de unión en el paso 114.

El paso 112 del diagrama de flujo de la figura 11 implica determinar en primer lugar una representación matemática de un dispositivo de enlace (tal como una varilla o una placa) que encajará en cada uno de los elementos de unión in situ. Así, según una realización, un programa de software implementa un algoritmo de ajuste de curva que está adaptado para la aproximación de una curva suave que se extiende entre los puntos de unión, cayendo la curva

- 5 dentro de un error aceptable en la posición de cada punto de unión. El programa de software empieza con los datos digitalizados que establecen la posición tridimensional de cada punto de unión. Con el fin de simplificar el protocolo de ajuste de curva, la presente invención contempla que el uso de los datos tridimensionales para establecer los puntos de unión en dos planos ortogonales, el plano sagital o XZ, y el plano coronal o XY. Como es conocido en este campo, el plano sagital corresponde a un plano vertical que pasa a través de la columna vertebral de delante
- 10 atrás del paciente. El plano coronal es perpendicular al plano sagital y se extiende de un lado al otro a través del paciente. La división del sistema de coordenadas 3D en dos planos 2D puede usarse en una realización como se describe en detalle en este documento, pero no sería necesaria para el funcionamiento del sistema. En otra realización se emplea un solo programa de ajuste de curva 3D.
- 15 Así, un objeto del programa de software es derivar en cada plano una curva que encaje en la posición real de los puntos de unión in situ. En la mayoría de los casos, las curvas en el planos sagital y coronal son complejas, lo que quiere decir que las curvas incorporarán típicamente múltiples puntos de inflexión. Así, se deberá entender que una línea recta o incluso una línea arqueada será normalmente inadecuada para encajar la posición verdadera de los puntos de unión, especialmente cuando el número de puntos de unión aumenta. Se puede apreciar entonces que
- 20 una expresión polinómica de primer o segundo orden para una curva en cualquier plano raras veces será suficiente para modelar la representación tridimensional. También se puede apreciar que un ajuste de curva exacto es improbable, aunque el polinomio se extienda a un orden muy alto.
- La presente invención tiene en cuenta estas dificultades incorporando un error aceptable entre la posición 25 tridimensional real de un punto de unión y su representación matemática. Este error es aceptable si se mantiene dentro de ciertas limitaciones a causa de la capacidad del cirujano de manipular el dispositivo de enlace, las características inherentes de los puntos de unión y el dispositivo de enlace e incluso la columna vertebral al completar la formación espinal. Por ejemplo, donde el punto de unión es un tornillo óseo biaxial o multiaxial, la cabeza del tornillo puede bascular o pivotar de modo que el canal de recepción de varilla del tornillo puede 30 orientarse para recibir un dispositivo de enlace, tal como una varilla espinal. Además, en muchos dispositivos de
- unión, el punto de interfaz es el canal de un yugo o estructura en forma de silla, que proporciona variabilidad al ángulo entre la varilla y la cabeza del tornillo óseo. En algunos dispositivos, el tornillo permite la variación en la orientación vertical con relación al hueso. Cada uno de estos factores contribuye a un error o tolerancia aceptable. Otros factores que pueden considerarse al derivar el error aceptable incluyen el material del tornillo óseo y el 35 dispositivo de enlace, la forma en sección transversal del elemento de enlace, la distancia entre puntos de unión, y el
- tamaño del tornillo óseo y el elemento de enlace.

Según el acercamiento de plano doble de la presente realización, el error, o más apropiadamente la tolerancia, se establece en cada plano. A efectos de ilustración, estas tolerancias pueden designarse ToleranceXY y ToleranceXZ. 40 ToleranceXY en una realización puede obtenerse por la expresión:

ToleranceXY = tan(0,5 \* MaxHeadAngle) \* (distancia desde el extremo del eje fijo del tornillo a la posición ideal de la varilla).

- 45 El término "MaxHeadAngle" corresponde al ángulo máximo que la cabeza de un tornillo óseo puede bascular o pivotar. Para un tornillo poliaxial típico, dicho ángulo puede estar en el rango de 50°. El último término en la expresión corresponde esencialmente a un lado de un triángulo que indica la profundidad del asiento del tornillo que puede acomodar el dispositivo de enlace.
- 50 ToleranceXZ corresponde a la cantidad inherente de traslación vertical que la cabeza del tornillo puede acomodar. Por ejemplo, en una cabeza de tornillo que tiene un canal de yugo profundo, la traslación vertical puede ser de hasta varios milímetros y, en algunos sistemas, especialmente en los que las cabezas se asemejan a postes, el número puede ser mucho mayor.
- 55 Los dos valores de tolerancia, ToleranceXY y ToleranceXZ, se determinan para cada punto de unión, es decir, para cada tornillo óseo. Los valores de tolerancia proporcionan la medida para determinar si una representación polinómica concreta de la forma de la varilla es suficiente. De nuevo, estos valores de tolerancia pueden tomar en cuenta todos o algunos de los factores explicados anteriormente.
- 60 Según un aspecto, la aproximación de curva para cada plano empieza con un polinomio de primer grado, el orden más bajo posible, y prosigue aumentando de orden hasta que se desarrolla una curva que satisface todos los valores de tolerancia. Así, una aproximación inicial para un ajuste de curva empieza con la ecuación:

$$
y = P_1 x^1 + P_2,
$$

donde x e y definen la posición de la curva en el plano coronal o lateral, representando y la posición de izquierda a derecha de la función de curva y correspondiendo x a la posición de cabeza a pie a lo largo de la longitud de la columna vertebral,  $y P_i$  son coeficientes.

5

Se aplica una relación similar para hallar el valor de z, a saber, la posición de la curva en el plano sagital o delantero-trasero. Además, en otras realizaciones de la presente invención, se usan otros algoritmos de ajuste de curva para establecer una ecuación para el dispositivo de enlace, aumentando la complejidad de todos ellos a medida que minimizan el error entre la curva determinada y los puntos de unión.

10

Invariablemente, este polinomio de primer orden será insuficiente para proporcionar una curva que enlace todos los puntos de unión. El orden del polinomio es incrementado entonces sucesivamente según la ecuación siguiente:

$$
y = P_1^* x^N + P_2 x^{N-1} + \dots + P_N x + P_{N+1}.
$$

15 para cada polinomio de enésimo orden, el error en los dos planos (XY y XZ) se calcula usando un acercamiento de cuadrados mínimos. Para determinar este error, se obtiene un valor IdealScrewPosition para cada punto de unión, a saber (X<sub>screw</sub>, Y<sub>screw</sub>, Z<sub>screw</sub>), que corresponde a la posición ideal de la varilla espinal dentro de la cabeza del tornillo. En una realización, los valores IdealScrewPosition pueden corresponder a los datos digitalizados para cada tornillo

20 in situ, de la manera descrita anteriormente. Según un aspecto de la invención, los dos errores ErrorXY y ErrorXZ se definen por la distancia desde la función de curva calculada a IdealScrewPosition en dos puntos a ambos lados de IdealScrewPosition según las relaciones siguientes:

 $ErrorXY=((v_{\text{curve1}}-v_{\text{curve2}})^*x_{\text{screw}}+(x_{\text{curve2}}-x_{\text{curve1}})^*y_{\text{screw}}+(y_{\text{curve2}}^*x_{\text{curve1}}-x_{\text{curve2}}^*y_{\text{curve1}}))$ 

$$
((x_{\text{curve2}} - x_{\text{curve1}})^2 + (y_{\text{curve2}} - y_{\text{curve1}})^2)^{1/2})
$$

 $ErrorXZ = ((z_{curve1}-z_{curve2})^*x_{score}+(x_{curve2}-x_{curve1})^*z_{score}+(z_{curve2}^*x_{curve1}-x_{curve1}^*)z_{score}$ 

$$
\left(\left(\mathsf{X}_{\text{curve2}}\text{-}\mathsf{X}_{\text{curve1}}\right)\right)^2 + \left(\mathsf{Z}_{\text{curve2}}\text{-}\mathsf{Z}_{\text{curve1}}\right)^2\right)^{1/2}
$$

25

Si alguno de estos valores de error excede de los valores de tolerancia (ImplantToleranceXY o ImplantToleranceXZ), entonces el orden del polinomio se incrementa y se ejecutan de nuevo la función de cuadrados mínimos y los cálculos de error. En algunas realizaciones, los valores de tolerancia son aumentados una dimensión pequeña, por ejemplo 1 mm, para ayudar a simplificar la función de curva y, por lo tanto, eliminar puntos de flexión cuando se crea 30 la curva de flexión final. En otros términos, es típicamente deseable reducir el número de flexiones que sean

necesarias para encajar las posiciones de implante, especialmente cuando se realizan manualmente. Cuando se aplican de otro modo, por ejemplo, en realizaciones que usan dispositivos de flexión no manuales o materiales alternativos que se benefician de ellos, reducir el número de flexiones puede no ser necesario o considerarse ventajoso para lograr un resultado muy suave. Los valores de tolerancia aumentados pueden eliminar algunas 35 flexiones que de otro modo podrían surgir con un cálculo de curva de tolerancia estricta.

En otro aspecto del procedimiento novedoso, se pueden tomar medidas para asegurar que la interacción de la varilla con la cabeza del tornillo caiga dentro de un ángulo predeterminado. Este ángulo predeterminado se basa en el valor MaxHeadAngle, que se describe anteriormente como el ángulo máximo permisible que la cabeza del 40 sujetador/tornillo puede bascular. Puede determinarse que el ángulo en que la varilla cruza la cabeza del tornillo se define por:

### Rod2ScrewAngle =  $arcsin (V_{screw} \cdot V_{rod})$ ,

45 donde el operador "•" significa el producto punto de los dos vectores correspondientes a la orientación del tornillo y el ángulo de acercamiento de la varilla.

En circunstancias en las que la varilla cruza la cabeza del tornillo de forma demasiado aguda (es decir, fuera de los límites establecidos por MaxHeadAngle), la curva generada se altera en la región inmediata del tornillo usando una 50 morfología segmental de varilla que cruza dentro del rango correcto. Específicamente, la función de curva se altera una cantidad R de modo que la función Rod2ScrewAngle es igual a la mitad del valor de MaxHeadAngle. En otros términos,

 $V_{\text{required rod}} = V_{\text{rod}} + (R \times V_{\text{screen}})$ 

y

### $(1/2 \times \text{MaxHeadAngle}) = \arcsin (V_{\text{scorew}} \cdot V_{\text{required rod}}).$

La curva se altera entonces a través del pequeño segmento adyacente al tornillo concreto de la siguiente manera:

 $D = V_{\text{required rod}} \times (x_2 - x_1);$ 

 $V_{1new} = V_1 + D$ 

 $y_{2new} = y_2 - D$ .

10

5

También se contempla que, al usar el acercamiento de los cuadrados mínimos descrito anteriormente para determinar la curva de varilla, algunas regiones de la varilla resultante pueden estar en conflicto con la anatomía circundante. En situaciones extremas, esta competencia puede eliminarse en parte definiendo simplemente los puntos anatómicos en cuestión al mismo tiempo que se determinan las posiciones de tornillo. En otros términos, la 15 anatomía que debe evitarse puede definirse desde el principio junto con las posiciones de los varios sujetadores/tornillos óseos.

Sin embargo, en el caso típico, no se encuentra anatomía extraña. En este ejemplo, es común que la cabeza del sujetador óseo sobresalga una cierta distancia, por lo general de aproximadamente 1 cm, de la anatomía ósea en 20 que se fija. Cuando se define la curva de flexión, todo lo que se requiere es que la posición de varilla resultante caiga dentro de una "región segura" que puede predefinirse como unos pocos milímetros por encima y por debajo de una línea recta que conecta sucesivas IdealScrewPositions. Cuando la función de curva daría lugar a la posición calculada de la varilla que cae fuera de dicha "región segura", se altera la curva hacia la línea recta. En una realización específica, si algún punto a lo largo de la curva calculada que se extiende por encima de una línea 25 definida por la pendiente M de una línea que conecta tornillos en las posiciones (Xscrew1, Yscrew1, Zscrew1) y (Xscrew2,

yscrew2, Zscrew2) excede de una cantidad especificada, toda la sección de la curva (X<sub>curve1</sub>, Y<sub>curve1</sub>, Z<sub>curve1</sub>) a (X<sub>curveN</sub>, ycurveN, zcurveN) entre las dos posiciones de tornillo se aproxima más a la línea recta. Así,

$$
M = (zscrew2 - zscrew1) / (xscrew2 - xscrew1);
$$

30 y

45

Zcurve (1 to N) =  $\frac{1}{2}$  x (zcurve (1 to N) + zcurve 1 + [0 M 2M ... (N-1)M]).

En otra realización, pueden aplicarse funciones de suavizado adicionales para suavizar más la forma general del 35 dispositivo de enlace resultante.

A modo de ejemplo, las figuras 12a-h muestran la secuencia de polinomios de ajuste de curva según una realización de la invención, en comparación con las posiciones de tornillo ideales de una formación de implante deseada. El ajuste de curva para el plano coronal o XY sigue la ecuación: y = P<sub>1</sub>\*x<sup>N</sup> + P<sub>2</sub>\*x<sup>N-1</sup> … P<sub>N</sub>\*x + P<sub>N+1</sub>. Según la realización 40 específica, los coeficientes para cada orden sucesivo del polinomio son:

Primer orden 0,0692 1,5576

Segundo orden -0,0315 0,5285 0,9663

Tercer orden 0,0003 -0,0374 0,5573 0,9579

Cuarto orden 0,0007 -0,0199 0,1381 0,1302 0,9334

50 Quinto orden 0,0000 0,0021 -0,0374 0,2179 0,0385 0,8989

Sexto orden 0,0000 -0,0008 0,0133 -0,1119 0,4007 0,0014 0,8104

Séptimo orden 0,0000 0,0001 -0,0024 0,0282 -0,1744 0,4974 0,0174 0,7641

5 Octavo orden 0,0000 0,0001 -0,0018 0,0214 -0,1312 0,3593 -0,1697 -0,1664 1,0883

La expresión polinómica para el ajuste de curva en el plano sagital o XZ es la misma que la dada anteriormente para el plano XY, con la sustitución de la variable z en lugar de la variable y. En el ejemplo específico, la comparación de la curva calculada con la posición de tornillo ideal se representa en las figuras 13a-f e incorpora los coeficientes 10 siguientes para los polinomios de curva XZ:

Primer orden -0,0979 0,3041

Segundo orden 0,0395 -0,6738 1,0455

Tercer orden -0,0010 0,0603 -0,7752 1,0749

Cuarto orden -0,0011 0,0295 -0,2050 -0,1293 1,1120

20 Quinto orden 0,0001 -0,0049 0,0769 -0,4205 0,1183 1,2052

Sexto orden 0,0000 -0,0012 0,0148 -0,0548 -0,0972 0,0526 1,0486

- Se puede indicar que la aproximación de curva para el plano coronal XY requería un polinomio de octavo orden, 25 mientras que la aproximación para el plano sagital XZ solamente requería un polinomio de sexto orden. Se deberá entender que el orden del polinomio necesario para la aproximación estrecha de las posiciones de tornillo ideales en los dos planos será frecuentemente diferente.
- Para la curva XZ, la figura 14 ilustra el efecto de suavizado de curva descrito anteriormente. En particular, en la 30 región de la curva entre la posición de tornillo 9,5 y la última posición de tornillo 15,0, la curva calculada proporciona un contorno adecuado para encajar los cuatro tornillos en dicha región. Sin embargo, el segmento de curva entre las posiciones de tornillo 9,5 y 13,0 es más exagerado de lo necesario, es decir, la curva calculada cae bien fuera de la "región segura" alrededor de una línea recta a través de las cuatro posiciones. Igualmente, el segmento de curva entre las posiciones de tornillo penúltima y última es ligeramente más exagerado de lo necesario.
- 35

15

Así, usando el acercamiento de suavizado de curva descrito anteriormente, la curva entre las primeras dos posiciones de tornillo está aplanada de forma significativa, mientras que la curva entre las últimas dos posiciones de tornillo está aplanada ligeramente. En ambos casos, la curva suavizada resultante sigue más estrechamente la pendiente M de un segmento de línea que pasa a través de las cuatro posiciones de tornillo. Se contempla que la 40 presente invención pueda implementar otros acercamientos de ajuste de curva y suavizado de curva. Así, aunque se

- ha descrito un acercamiento de los cuadrados mínimos, se puede utilizar una técnica de función spline u otras técnicas de interpolación para producir una curva que se aproxime estrechamente a la posición real de la pluralidad de elementos de unión.
- 45 Con las aproximaciones de curva suavizada para los planos XY y XZ, el paso siguiente es determinar dónde y cómo flexionar una varilla recta para lograr la forma deseada. Según un aspecto de la presente invención, se proporciona un sistema basado en ordenador que genera una secuencia de instrucciones de flexión. En la realización preferida, estas instrucciones están adaptadas a la herramienta de flexión concreta, tal como la herramienta 70 descrita anteriormente en conexión con las figuras 7-9. Así, en la realización ilustrada, el sistema de la presente invención 50 produce una lista de flexiones identificadas por posición axial a lo largo de la varilla, la cantidad de rotación alrededor
- del eje de la varilla, y la magnitud de la flexión.

Con el fin de acomodar la herramienta de flexión, el sistema de la presente invención pretende descomponer la función de curva generada anteriormente en segmentos de línea gestionables que pueden ser manejados fácilmente 55 por el doblador. Naturalmente, cada herramienta de flexión tiene sus propias tolerancias inherentes relativas a la naturaleza de las flexiones que es capaz de hacer. Por ejemplo, algunas herramientas de flexionar solamente pueden hacer en una varilla flexiones que estén separadas 1-2 cm. Según la presente realización ilustrativa, la herramienta de flexión puede aceptar flexiones en incrementos de 1/2 cm. Así, el software del sistema de la presente invención puede determinar los ángulos de flexión necesarios en estos incrementos de 1/2 cm. Según una 60 realización, el software genera datos de flexión para el incremento mínimo permisible, en este caso 1/2 cm. Sin embargo, se espera que la formación de una flexión cada 1/2 cm sea demasiado engorrosa y lenta, y generalmente no es necesaria para producir una varilla bien contorneada para implante. En muchos casos, el cirujano preferirá una flexión "simple", es decir, una que tenga el menor número de puntos de flexión, frente a una flexión "suave", es decir, una que produzca una varilla suavemente contorneada y que requiera necesariamente más puntos de flexión. En

65 una característica de la invención, una GUI permite al cirujano determinar el tipo e flexión -simple o suave- y en algunas realizaciones seleccionar una escala de deslizamiento entre el tipo de flexión más simple y más suave.

Al determinar la curva "más simple", el objeto es eliminar tantos puntos de flexión como sea posible sin poner en peligro la forma general de la varilla y la capacidad de la varilla contorneada para acoplar con los tornillos óseos implantados. En un primer paso, se elimina el punto de flexión con el ángulo de flexión más pequeño. En 5 realizaciones alternativas, otros puntos de flexión son elegidos primero, o arbitrariamente, para separar los puntos

- de flexión o para limitar el número y el tamaño de flexiones en o cerca de un punto de unión y análogos. Independientemente, los puntos de flexión adyacentes restantes se conectan entonces con una línea recta. Sin embargo, no todos los puntos de pequeño ángulo de flexión pueden ser eliminados. El sistema de la presente invención discrimina así al identificar puntos de pequeño ángulo de flexión que no pueden ser eliminados donde la 10 eliminación del punto concreto:
- 

1) alejaría la varilla de alguno de los tornillos una cantidad superior a los valores ImplantTolerancesXY o ImplantTolerancesXZ. Esta determinación se realiza usando las ecuaciones ErrorXZ y ErrorXY anteriores usando los puntos de flexión restantes más próximos  $(x_1, y_1, z_1)$  y  $(x_2, y_2, z_2)$  a ambos lados de la posición de tornillo  $(x_{\text{screw}})$ 15  $V_{\text{screen}}$ ,  $Z_{\text{screen}}$ );

2) haría que cualquiera de los ángulos de flexión excediese del ángulo de flexión máximo deseado. Un ángulo de flexión se determina por el arco-coseno del producto punto de los vectores  $V_{12}$  y  $V_{23}$  formados entre puntos de flexión adyacentes  $(X_1, y_1, z_1) - (x_2, y_2, z_2)$  y  $(x_2, y_2, z_2) - (x_3, y_3, z_3)$ ;

20

3) haría que la interacción de varilla a tornillo excediese de la permitida por el valor MaxHeadAngle, calculado usando la ecuación expuesta anteriormente para calcular Rod2ScrewAngle.

Se puede apreciar que para el caso de flexión "más simple", el ángulo de flexión máximo permitido puede ser mayor 25 que para el caso de flexión "más suave". A la inversa, el caso de flexión más suave incluirá necesariamente más puntos de flexión intervinientes a lo largo de la longitud de la varilla.

Un proceso ejemplar de reducción de flexión se ilustra en la secuencia de las figuras 15a-15j. El contorno de varilla calculado de plano XZ y XY se ilustra en la figura 15a con flexiones cada 1/2 cm. En la figura 15b, un punto de 30 flexión en la posición de 9,5 cm ha sido eliminado. En la figura 15c, el punto de flexión inmediatamente adyacente en la posición 9,0 mm ha sido eliminado. Puede observarse fácilmente que la eliminación de estos dos puntos de flexión no altera de forma significativa el contorno general de la varilla. En la figura 15d, la flexión en la posición de 8,5 cm también ha sido eliminada, de nuevo sin impacto significativo en el contorno general.

- 35 Como también se representa en la figura 15d, la flexión en la posición de 1,5 cm ha sido eliminada. En pasos sucesivos, las flexiones en los puntos 2,0, 2,5, 3,0 y 3,5 se han eliminado y sustituido por segmentos de línea recta, como refleja la figura 15e. A medida que el proceso continúa, puntos de flexión adicionales son eliminados y sustituidos por segmentos de línea recta entre los puntos adyacentes restantes. Así, el sistema de la presente invención puede funcionar para producir contornos modificados de flexión de varilla representados en las figuras 15f-
- 40 15j. Una comparación entre el mapa de flexiones representado en la figura 15a y el representado en la figura 15j describe que el número de flexiones se ha reducido de forma significativa -de 32 flexiones a 7 flexiones. Aunque no todos los matices del contorno calculado están presentes en la configuración reducida final, la forma general de la varilla sigue el diseño calculado y está ciertamente suficientemente cerca del diseño óptimo para acoplar fácilmente con los tornillos implantados. 45

Como se ha explicado anteriormente, el proceso de reducir el número de flexiones se basa en parte en el ángulo de flexión máximo deseado. En la versión final representada en la figura 15j, el ángulo de flexión máximo era 38 grados. Para un ángulo de flexión máximo más pequeño, de 22 grados, el contorno requerirá un mayor número de flexiones  $(12).$ 

50

También se puede apreciar que el sistema de la presente invención genera la serie de modificaciones de puntos de flexión ilustrada en la secuencia de las figuras 15a-15j. Si el cirujano selecciona la flexión más simple, el sistema enviará datos de flexión correspondientes a la figura 15j. Si el cirujano selecciona el tipo de flexión más suave, los datos de salida corresponderán a la curva de flexión inicial representada en la figura 15a. Sin embargo, el cirujano

55 puede hacer la selección del tipo de flexión de forma continua incorporando aspectos de flexiones tanto simples como suaves. Más en concreto, puede seleccionar cualquiera de las configuraciones de flexión modificadas en las figuras 15b-15i como correspondientes a una relación de simple y suave, como sería un conjunto de otras opciones de posición de punto de flexión. En último término, el tamaño del ángulo de flexión máximo permisible elegido producirá la eliminación de algunas posiciones de flexión y no de otras, con un mayor número de flexiones 60 asociadas con ángulos de flexión máximos permisibles más pequeños y salidas de la forma resultante más suaves generales.

Según una realización de la invención, al cirujano se le proporciona una GUI para introducir datos y hacer selecciones para producir datos de flexión. Se entiende que los objetos quirúrgicos a lograr con el dispositivo de 65 enlace o varilla flexionados pueden determinar la naturaleza eventual de los datos de flexión. Tales objetivos quirúrgicos incluyen reparar, enderezar o alterar anomalías en alineación de la parte o partes del cuerpo del

paciente; crear, disminuir o eliminar deformidades; reducir o imponer cambios en la alineación; o la adición o la eliminación de esfuerzos.

La GUI de una realización específica se ilustra en la figura 16. La GUI puede incorporar menús desplegables para 5 entrada de información específica del caso, tal como el tipo y el tamaño de varilla, el tipo de caso, el sistema de implante, el rango de niveles instrumentados y la cantidad de proyección de la varilla más allá de los niveles superiores e inferiores. La GUI también puede incluir una escala de deslizamiento para la selección del tipo de flexión, como se ha explicado anteriormente. Un panel de mensajes indica la acción a realizar en la GUI, tal como "Pulse el botón 'Inicio' para empezar", identificar la orientación de los datos de posición de tornillo durante la 10 digitalización y calcular el perfil de flexión.

La posición x, y, z para los tornillos implantados es introducida a través de la GUI, dando lugar a los datos de posición de tornillo mostrados en el recuadro de datos adyacente al botón "Obtener punto" representado en la figura 17. Esta información de posición de tornillo puede obtenerse de manera convencional, como se ha descrito

- 15 anteriormente, por ejemplo, usando digitalizadores 3D conocidos. En algunos casos es difícil obtener datos exactos con la pluma que llevan los sistemas digitalizadores 3D ordinarios. Es especialmente difícil obtener indicaciones exactas del ángulo de la cabeza del sujetador a que la varilla o placa se ha de enganchar después del contorneado. Consiguientemente, un aspecto de la invención contempla una sonda digitalizadora que puede estar integrada con el instrumento digitalizador de dichos sistemas anteriores. En una realización, la sonda digitalizadora 200,
- 20 representada en la figura 20, incluye un cuerpo alargado 201 que termina en una punta 202. El cuerpo se ahúsa preferiblemente a lo largo de la porción 206 hasta la punta 202. La porción próxima del cuerpo tiene forma de un eje 204 que está configurado en su extremo próximo 205 para acoplar con el instrumento digitalizador. Alternativamente, la sonda 200 se puede formar como una parte integral del instrumento digitalizador.
- 25 La sonda 200 está configurada para acoplar con la cabeza 192 de un sujetador, tal como el sujetador poliaxial 190 representado en la figura 20, o la cabeza 292 del sujetador 290 representado en la figura 23. La cabeza del sujetador incluye un rebaje de herramienta 194 que está configurado para enganchar una herramienta de accionamiento. En un sujetador típico, el rebaje está configurado como un casquillo hex o un casquillo TORX. La punta 202 de la sonda está configurada para encajar ajustadamente dentro del rebaje 194. En una realización, 30 representada en la figura 21, la punta 202 es de sección transversal circular con el radio de la punta ligeramente
- menor que la dimensión plana del rebaje 194. En una realización alternativa, la punta 202' puede estar configurada de forma complementaria con el rebaje, como se representa en la figura 22. En esta realización, la punta 202' tiene una configuración hex para acoplar con el casquillo hex 194. La sonda 200 con la punta 202' puede desengancharse del instrumento digitalizador una vez que las posiciones del sujetador han sido determinadas y engancharse a una 35 herramienta de accionamiento.
- 

La punta 202 tiene una longitud suficiente para asentar completamente dentro del rebaje 194 (o el rebaje 294 del tornillo 290 representado en la figura 23). Esta interfaz ayuda a asegurar que la sonda 200 se alinee con el sujetador 190 de modo que la orientación angular del sujetador pueda ser determinada con exactitud. En algunos casos, el 40 sujetador incluye un yugo 195 para una conexión poliaxial a la varilla de fijación. Los brazos 196 del yugo forman una forma de U para recibir la varilla de fijación. Los brazos 196 también pueden proporcionar una guía para alineación de la sonda 200, en particular por contacto con la porción ahusada 206. La porción ahusada asegura así que la sonda esté en enganche estable con el sujetador 194 incluso cuando la punta 202 no esté completamente asentada dentro del rebaje 194.

45

En la figura 24 se representa una sonda 210 que está configurada para enganchar el sujetador poliaxial 190. La sonda 210 incluye un cuerpo 211 que define un cubo central 212 y alas exteriores 214. El cuerpo incluye además un eje 216 que está dimensionado y configurado para integración con el instrumento digitalizador. El cubo y las alas están configurados para estar yuxtapuestos con las caras opuestas de los brazos 196 del yugo 195. El cubo central

- 50 212 puede estar configurado como un cuerpo generalmente rectangular que se extiende a lo largo de la abertura en forma de U del yugo. Alternativamente, donde el yugo 195 define una cavidad cilíndrica entre los brazos 196, por ejemplo, para enganchar un tornillo de fijación, el cubo central 212 puede ser de sección transversal circular para acoplar con la cavidad. Igualmente, las alas 214 están configuradas complementarias a la superficie exterior de los brazos 196 del yugo. En un caso típico, los brazos del yugo tienen una superficie cilíndrica exterior, de modo que la
- 55 superficie interior de las alas 214 es igualmente cilíndrica. Esta configuración permite usar la sonda 210 como una herramienta para reorientar o girar el yugo 195 con relación al sujetador 190.

El extremo distal 213 del cubo central 212 puede estar configurado para enganchar la superficie superior de la cabeza 192 del tornillo óseo. Alternativamente, el cubo y las alas pueden definir un canal perimétrico 218 que está 60 configurado para contactar la parte superior de los brazos 196 del yugo 195. En cualquier caso, el extremo distal 213 o el canal 218 estabilizan la sonda 210 cuando engancha el sujetador 190 para asegurar una orientación angular exacta de la sonda. Se puede apreciar que, en esta realización, la sonda 210 puede apartarse de la posición y orientación del yugo 195, más bien que la cabeza de tornillo 192. En este caso, el extremo distal 213 del cubo central está dimensionado para proporcionar holgura con respecto a la superficie superior de la cabeza.

Se contempla que las sondas 200 y 210 se puedan disponer en configuraciones para acoplamiento con tipos específicos de sujetadores. Además, la longitud de la sonda desde la punta 202 al extremo próximo del eje 206 de la sonda 200 (o desde el extremo distal 213 o canal 218 al extremo del eje 216 en la realización de la figura 24) es conocida con exactitud. Esta longitud puede calibrarse en la rutina de digitalización para obtener datos exactos

- 5 acerca de la posición del sujetador en seis grados de libertad, incluyendo la orientación angular de los elementos de acoplamiento del sujetador. Se contempla además que la sonda 200/210 propiamente dicha pueda ser usada para identificar la orientación angular del elemento de unión con relación a la columna vertebral. En este acercamiento, el instrumento digitalizador puede contactar la sonda en su extremo próximo y en una posición conocida adyacente a la interfaz de la sonda con el elemento de unión. Los datos posicionales tridimensionales para estos dos puntos
- 10 pueden ser usados entonces para calcular el ángulo espacial del elemento de unión. Este ángulo espacial puede ser usado en particular para determinar si el yugo 195 de algunos elementos de unión está adecuadamente orientado para aceptar un elemento de enlace, tal como una varilla espinal.
- Las sondas 200, 210 se pueden formar de cualquier material biocompatible que sea suficientemente rígido para 15 resistir la flexión durante el proceso de digitalización. Donde la sonda incorpora una característica de "herramienta", tal como la configuración de punta representada en la figura 22, la sonda debe ser capaz de transmitir suficiente par al sujetador.
- Volviendo a las figuras 16 y siguientes, la presente invención contempla que un cirujano desee lograr una corrección 20 predeterminada de la deformidad. Sin embargo, los datos digitalizados corresponden a la posición real de los elementos de acoplamiento de los sujetadores. En algunos casos, estos datos son deseables dado que el objeto habrá de acoplar con una varilla flexionada para enganchar los sujetadores en dichas posiciones. Sin embargo, en algunos casos, un cirujano puede considerar deseable impartir una corrección predeterminada a la curvatura existente de la columna vertebral. Por ejemplo, en el caso de una patología de escoliosis puede ser deseable
- 25 desplazar algunas vértebras en la dirección transversal para reducir la curvatura escoliótica. La GUI del sistema de la presente invención permite al cirujano modificar los datos de posición del sujetador con respecto a las posiciones digitalizadas originales. En los pasos posteriores del procedimiento, se determina la configuración curvada de la varilla espinal y el cirujano puede evaluar la curvatura o forma prevista resultante para determinar si se ha obtenido la corrección deseada. Si es necesario, el cirujano puede repetir el paso inicial de establecer la posición del
- 30 sujetador y ajustar la cantidad de modificación para lograr la forma resultante deseada.

Después de haber introducido todos los datos de posición de tornillo, el sistema calcula los datos de flexión en base a los algoritmos descritos anteriormente y la selección del tipo de flexión por parte del cirujano. La salida en la GUI es una secuencia de datos de flexión, como se representa en la figura 17. En la realización ilustrada, los datos de 35 flexión están adaptados a la herramienta de flexión 70 aquí descrita. La magnitud de la flexión en esta realización se indica con letras, en este caso de "F" a "I", que corresponden a ángulos de flexión específicos que están predefinidos en la herramienta de flexión 70. Por ejemplo, una flexión "I" es más grande que una flexión "H", y así sucesivamente.

- Una vez que los puntos de flexión han sido establecidos, el sistema de la presente invención traduce los datos de 40 puntos de flexión a las instrucciones para la herramienta de flexión. Como se ha indicado anteriormente, con respecto a la herramienta 70 aquí descrita, solamente se necesitan tres puntos de datos, todos ellos derivados de la distancia desde la última flexión, la rotación de la varilla en comparación con el ángulo de flexión de la última flexión y la cantidad de la flexión. Estos valores pueden obtenerse a partir de las relaciones descritas más adelante.
- 45 La distancia entre flexiones se obtiene con la expresión ((x<sub>2</sub>-x<sub>1</sub>)<sup>2</sup> + (y<sub>2</sub>-y<sub>1</sub>)<sup>2</sup> + (z<sub>2</sub>-z<sub>2</sub>)<sup>2</sup>)<sup>1/2</sup>. La posición de las flexiones es una suma acumulativa de las distancias entre puntos de flexión.

La rotación entre flexiones puede determinarla el ángulo entre la normal a planos que contienen sucesivos puntos de flexión. Por ejemplo, para la rotación entre la flexión 2 y la flexión 3, se determina el ángulo entre la normal al plano 50 N<sub>123</sub> que contiene los tres puntos de flexión x<sub>1</sub>y<sub>1</sub>z<sub>1</sub>, x<sub>2</sub>y<sub>2</sub>z<sub>2</sub>, y x<sub>3</sub>y<sub>3</sub>z<sub>3</sub> y el plano N<sub>234</sub> que contiene los tres puntos de flexión x<sub>2</sub>y<sub>2</sub>z<sub>2</sub>, x<sub>3</sub>y<sub>3</sub>z<sub>3</sub>, y x<sub>4</sub>y<sub>4</sub>z<sub>4</sub>. La rotación entre estas flexiones se representa entonces por el arco-coseno del producto punto de  $N_{123}$  y  $N_{234}$ .

La cantidad de la flexión es el ángulo entre los vectores que contienen los puntos de flexión. Así, para el ejemplo con 55 la flexión 2 y la flexión 3, la cantidad de la flexión se obtiene por el arco-coseno del producto punto de los vectores V<sub>12</sub> y V<sub>23</sub>.

Se contempla que la cantidad de la flexión en cada punto de flexión pueda alterarse para tener en cuenta la recuperación elástica del material. En un caso típico la recuperación elástica se derivará de una función lineal, 60 aproximada como 14 grados para una varilla de acero inoxidable de 5,5 mm, o 13 grados para una varilla de titanio de 5,5 mm, en base a la elasticidad de los dos materiales. Así, el sistema de la presente invención incrementa una flexión calculada en una cantidad apropiada para tener en cuenta el efecto de recuperación elástica.

La manera en que los datos de flexión son implementados usando la herramienta de flexión 70 se ilustra en las 65 figuras 18a-d. En la figura 18a, la primera flexión se realiza usando la herramienta. Con la varilla 10 mantenida en posición con el aro 75 (véase la figura 7), el bloque deslizante 76 es movido a la posición axial "24" a lo largo del

mango 72 identificado en los datos de flexión. Además de los topes de clic 77 descritos anteriormente, el mango 72 también puede incorporar marcas numéricas 77a que correspondan al número de posición axial en los datos de flexión representados en la GUI.

- 5 El valor de rotación de flexión de "300" en los datos de flexión se implementa girando el botón anular 90 a las marcas apropiadas 90a. El giro del botón anular gira la varilla 10 con relación a los troqueles de flexión 81, 82, como se ha descrito con detalle anteriormente. Finalmente, la magnitud o el ángulo de flexión correspondiente al valor "I" en los datos de flexión se pone usando el calibrador de ángulo 85. Además de los dientes de trinquete 86 usados para establecer los incrementos de ángulo de 5 grados, el calibrador de ángulo 85 puede incorporar marcas 86a
- 10 correspondientes a los valores de flexión "F"-"I" en los datos de flexión de la presente ilustración. El calibrador puede incluir muchas más marcas de ángulo de flexión incremental, siendo del orden de "A" a "N" en la realización ilustrada en la figura 18a, proporcionando por ello 14 ángulos de flexión discretos. En otra realización, podrían emplearse ángulos de flexión no discretos o continuos como también escalones menores o mayores entre opciones de ángulos. Una vez que los componentes de la herramienta de flexión han sido establecidos según los datos de flexión 15 calculados, se realiza la flexión, como se representa en la figura.
- 

La segunda flexión se realiza como se representa en la figura 18b. En este caso, el bloque deslizante 76 se avanza a la posición axial "35", el botón anular 90 se gira a la posición de 20 grados, y el ángulo de flexión "H" se selecciona en el calibrador de ángulo 85. Entonces se hace la segunda flexión. El efecto de las flexiones tercera y cuarta se

- 20 representa en la figura 18c, bien entendido que la herramienta de flexión 70 se manipula según los datos de flexión, como se ha descrito anteriormente. La flexión final se realiza como se representa en la figura 18d, dando lugar a una varilla 10 que se curva siguiendo un contorno tridimensional calculado para acoplar con una serie de tornillos implantados en la columna vertebral del paciente, como se representa en la figura 19.
- 25 En algunos procedimientos, la columna vertebral recibe múltiples dispositivos de enlace. Por ejemplo, pueden colocarse elementos de unión y varillas de enlace alargadas a ambos lados de los procesos espinales. Las dos varillas se interconectan típicamente usando conectores transversales para proporcionar un "andamio" rígido para soportar la columna vertebral. El método descrito anteriormente puede ser usado para generar varillas de la forma apropiada para colocarse a ambos lados de la línea media espinal. Las curvas de flexión calculadas para cada 30 varilla pueden ser usadas para determinar el tamaño de cualesquiera conectores transversales o dispositivos de
- enlace que puedan utilizarse.

#### **REIVINDICACIONES**

1. Un método para conformar un dispositivo quirúrgico de enlace para enganche a una pluralidad de elementos de unión enganchados dentro de una estructura ósea corporal seleccionada, teniendo cada uno de los elementos de 5 unión una porción de enganche para enganche con el dispositivo de enlace conformado, incluyendo:

(a) proporcionar datos digitalizados para la colocación de la pluralidad de elementos de unión;

(b) determinar un rango de tolerancia correspondiente a una distancia aceptable que el dispositivo de enlace 10 conformado está de la porción de enganche de cada elemento de unión;

(c) desarrollar una función de curva para aproximar la posición de cada uno de la pluralidad de elementos de unión;

(d) calcular la posición del dispositivo de enlace conformado según la función de curva en la posición de cada uno de 15 la pluralidad de elementos de unión;

(e) calcular un error en base a la diferencia en la posición calculada del dispositivo de enlace y la posición de cada uno de la pluralidad de elementos de unión;

20 (f) determinar si el error excede del rango de tolerancia y, si es así, determinar una función de curva de orden más alto;

(g) cuando el error cae dentro del rango de tolerancia, generar una curva de flexión que tiene una pluralidad discreta de puntos de flexión usando la función de curva, estando distribuida la pluralidad discreta de puntos de flexión a una 25 distancia predeterminada;

(h) reducir el número de puntos de flexión eliminando algunos puntos de flexión y sustituyendo los puntos de flexión quitados por una línea recta entre los puntos de flexión restantes siguientes inmediatamente adyacentes;

30 (i) generar una curva de flexión revisada con los puntos de flexión restantes; y

(j) generar instrucciones de flexión a realizar en el dispositivo de enlace con una herramienta de flexión en cada uno de los puntos de flexión restantes.

35 2. El método de la reivindicación 1, donde el paso de calcular un error incluye aplicar un acercamiento de cuadrados mínimos sobre todas las posiciones de los elementos de unión.

3. El método de la reivindicación 1, donde los pasos (b)-(g) se aplican para crear curvas de flexión en cada uno de dos planos no coplanares.

40

4. El método de la reivindicación 1, donde el dispositivo de enlace es una varilla y una porción de cabeza de los medios de unión incluye un canal para recibir la varilla, donde el paso de determinar un rango de tolerancia se basa en el ángulo máximo que la porción de cabeza puede pivotar con relación a la estructura ósea.

45 5. El método de la reivindicación 1, donde el valor de tolerancia es una distancia determinada a partir del rango angular de un implante con una cabeza poliaxial, usando una función tangente.

6. El método de la reivindicación 1, donde la función de curva es un polinomio que sigue la forma P<sub>1</sub>x<sup>N</sup> + P<sub>2</sub>x<sup>N-1</sup>+ …  $+P_{N}x+P_{N+1}$  donde P<sub>1</sub>=1N+1 son coeficientes seleccionados para producir una curva que se aproxima muy 50 estrechamente a la posición de la pluralidad de elementos de unión.

7. El método de la reivindicación 1, donde el paso (f) de determinar una función de curva de orden más alto incluye aumentar incrementalmente el orden del polinomio.

- 55 8. El método de la reivindicación 1, donde los datos digitalizados son proporcionados con respecto a puntos anatómicos entre la pluralidad de elementos de unión que deben ser evitados por el dispositivo de enlace cuando está enganchado a los elementos de unión.
- 9. El método de la reivindicación 1, donde los datos digitalizados son proporcionados para puntos anatómicos entre 60 la pluralidad de elementos de unión que deben ser evitados por el dispositivo de enlace cuando está enganchado a los elementos de unión.

10. El método de la reivindicación 9, donde el paso de reducir el número de puntos de flexión incluye eliminar puntos de flexión a no ser que la línea recta que sustituye el punto de flexión particular haga que la curva de flexión 65 resultante cree un conflicto con un punto anatómico.

11. El método de la reivindicación 1, donde se genera una nueva curva de flexión revisada en los pasos (h) y (i) para cada punto de flexión sucesivo que se elimina.

12. El método de la reivindicación 11, donde una entrada del usuario es una selección de una curva de flexión que 5 tiene el menor número de puntos de flexión eliminados, una curva de flexión que tiene el mayor número de puntos de flexión eliminados, y un continuo entre ellos.

13. El método de la reivindicación 1, donde la curva de flexión está adaptada para reparar, enderezar o alterar anomalías en alineación de la parte o partes del cuerpo del paciente, crear, atenuar o eliminar deformidades, reducir 10 o imponer cambios en la alineación o la adición o eliminación de esfuerzos.

14. El método de la reivindicación 1, donde el paso de generar instrucciones de flexión incluye incrementar la flexión en puntos seleccionados de los puntos de flexión restantes para tener en cuenta el retorno elástico del dispositivo de enlace.

15

15. El método de la reivindicación 1, donde el paso de proporcionar datos digitalizados incluye modificar los datos digitalizados de manera que correspondan a una posición deseada predeterminada de la pluralidad de elementos de unión para proporcionar una corrección de deformidad al enganche del dispositivo de enlace conformado resultante a los elementos de unión.

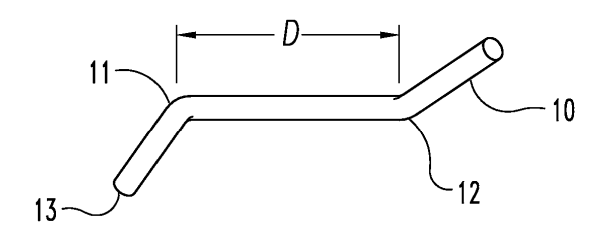

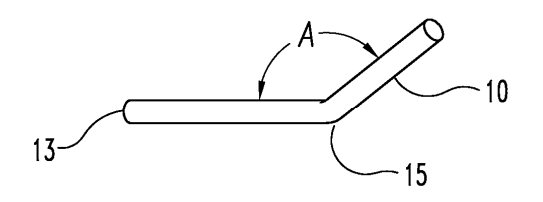

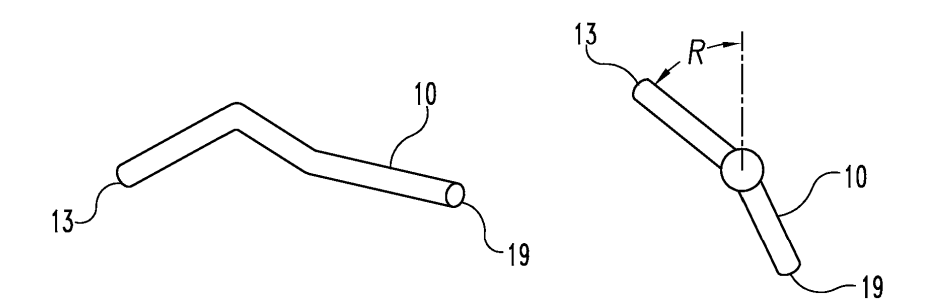

Fig. 1

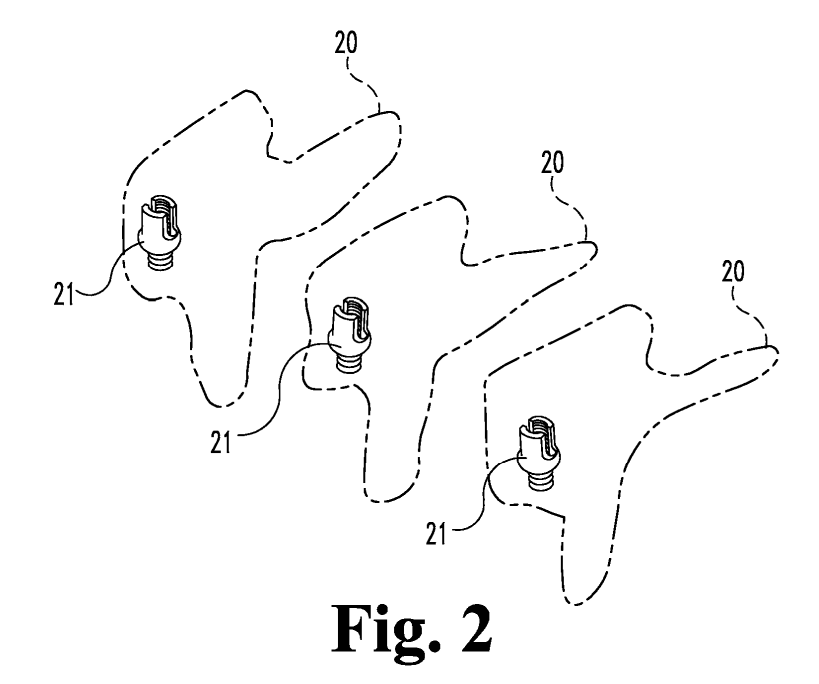

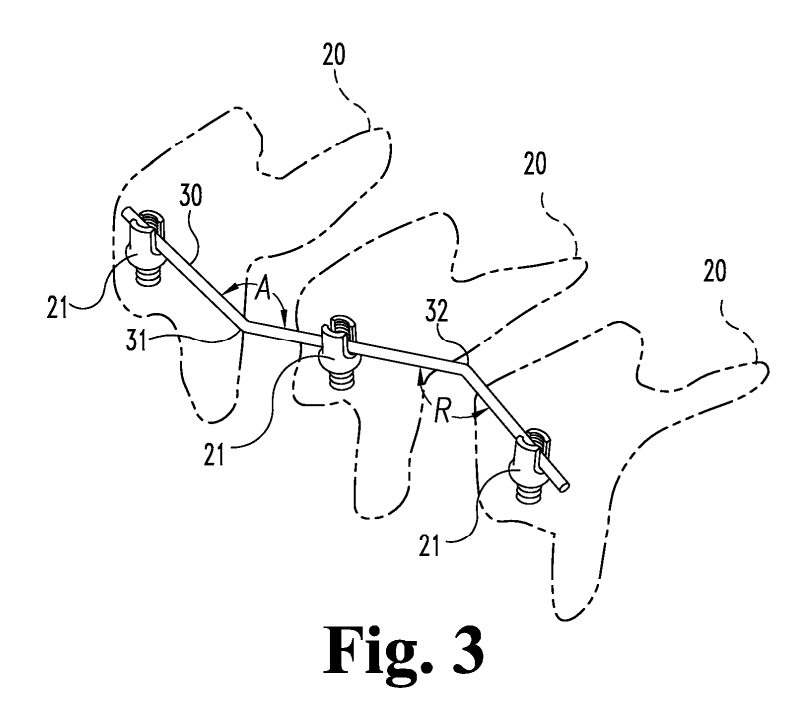

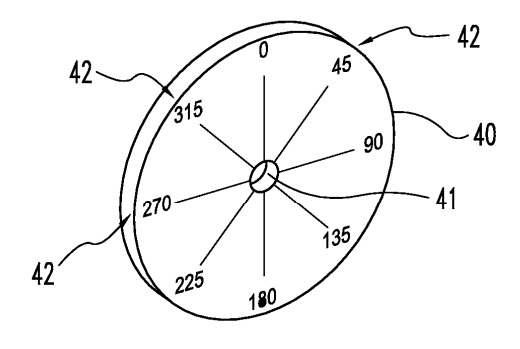

Fig. 4

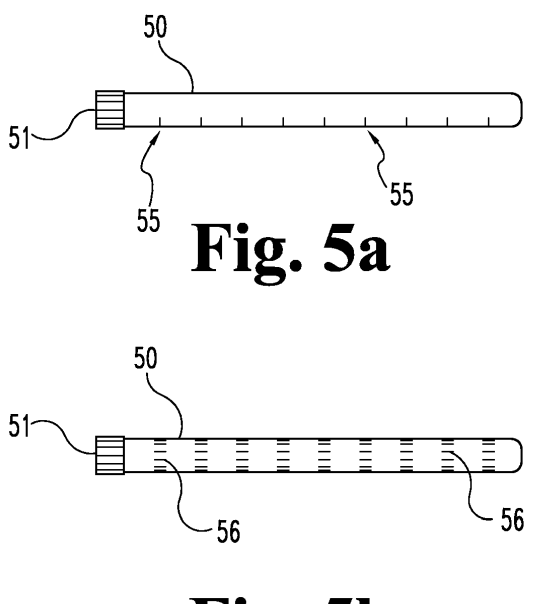

Fig. 5b

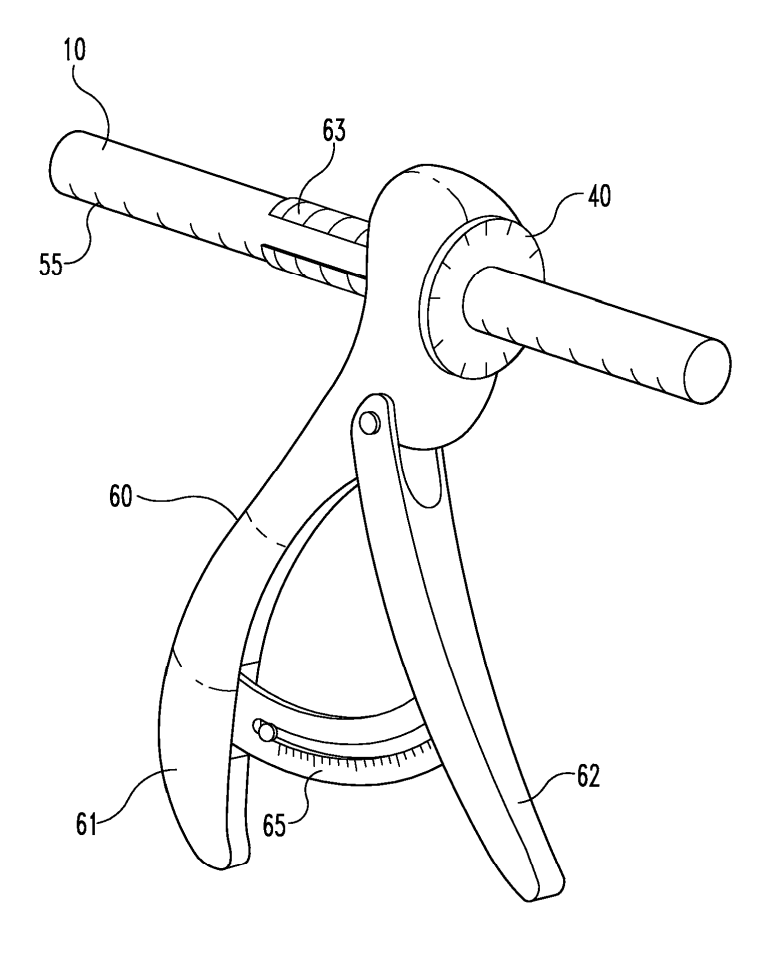

Fig. 6

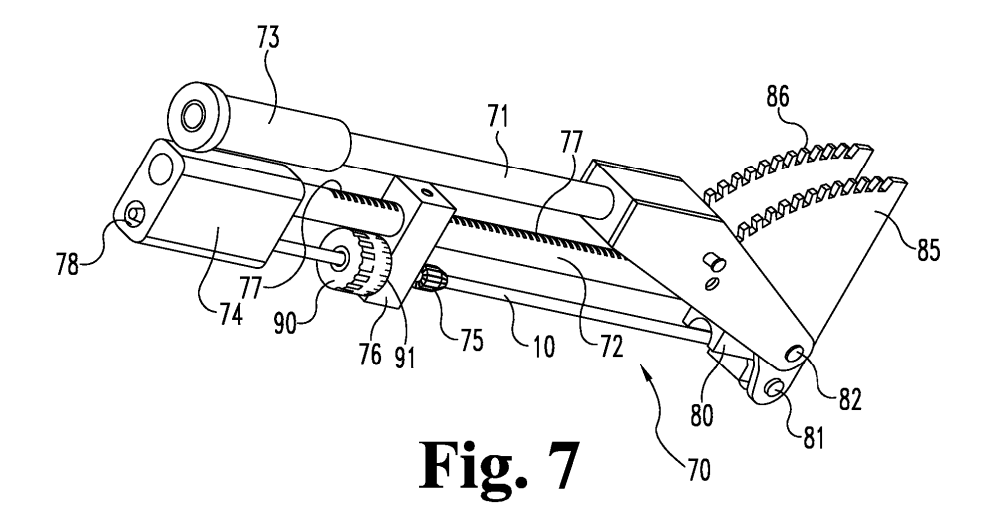

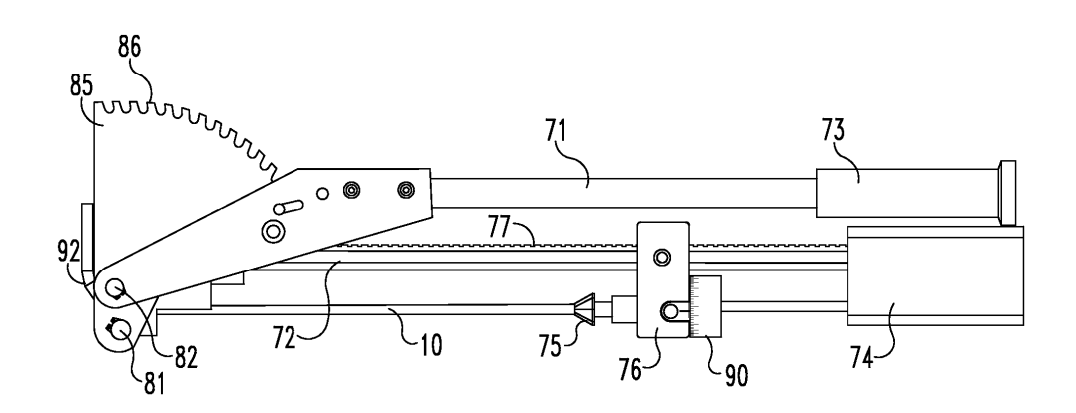

Fig. 8

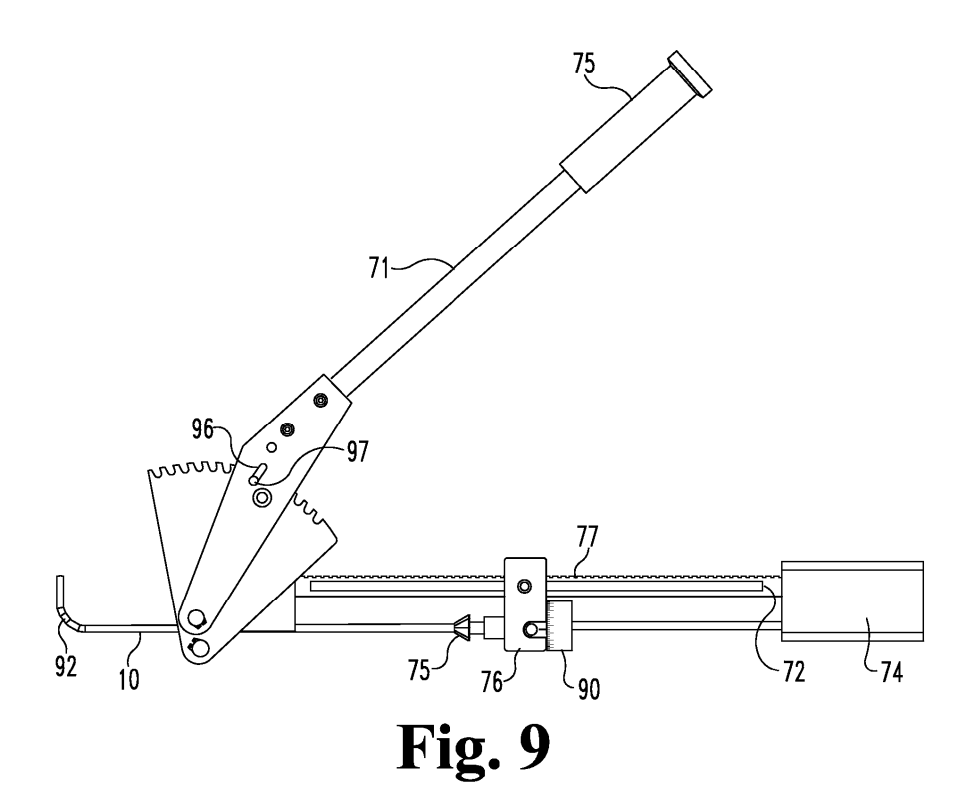

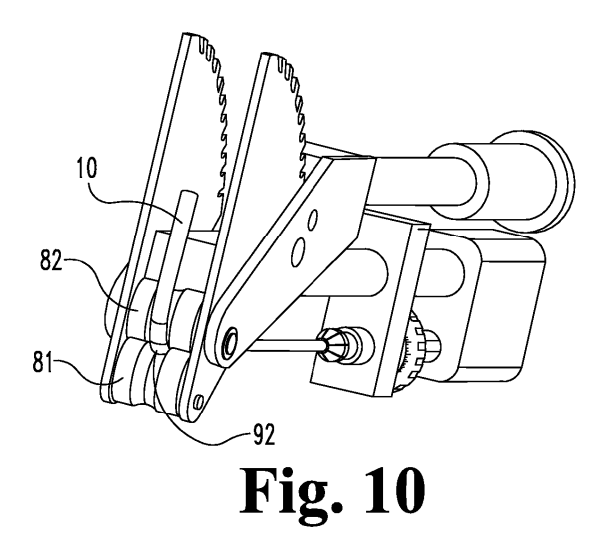

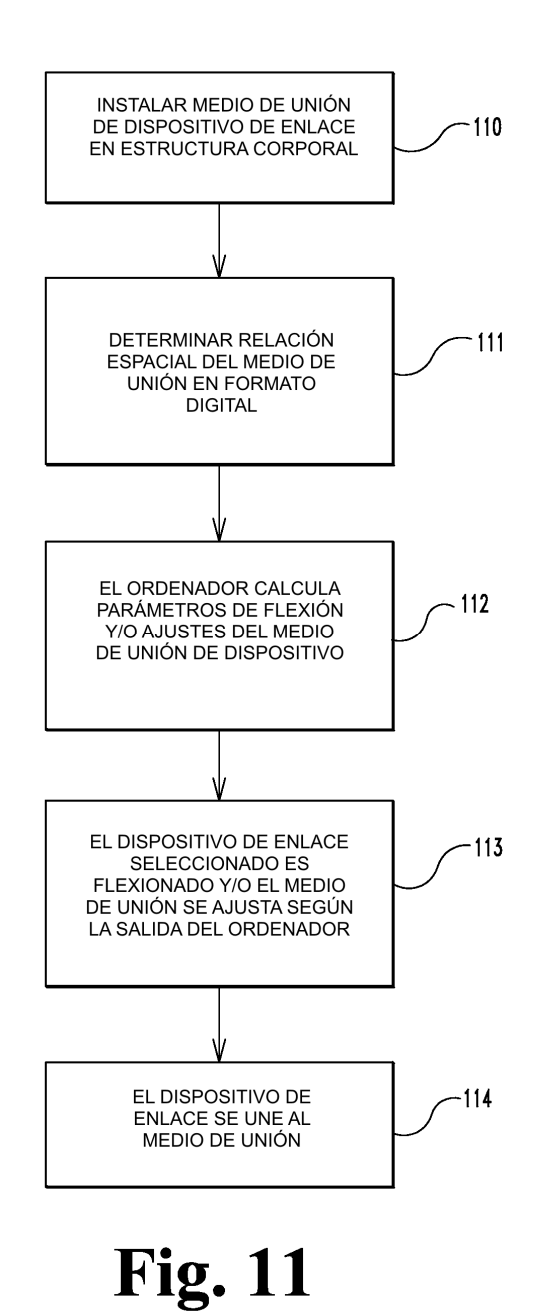

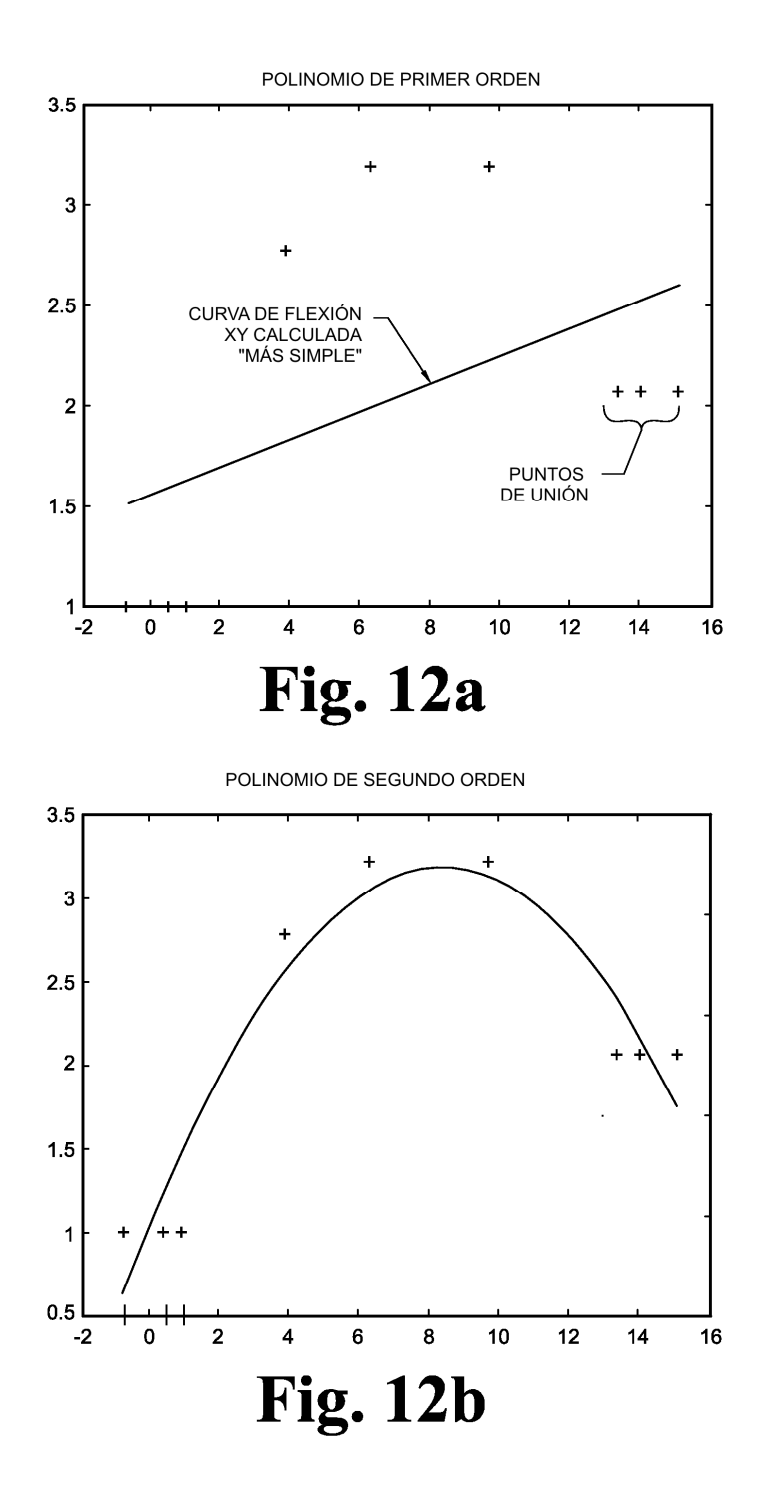

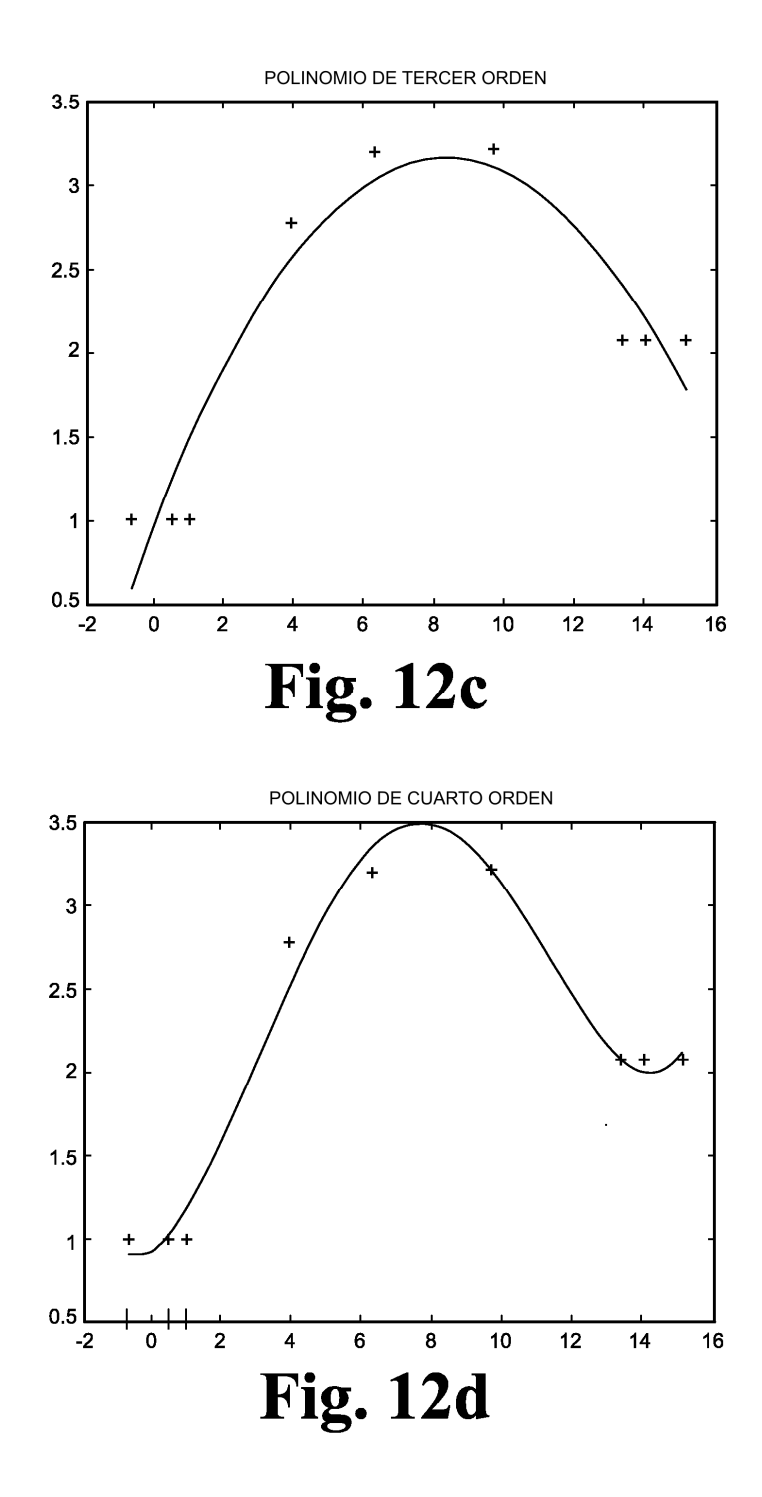

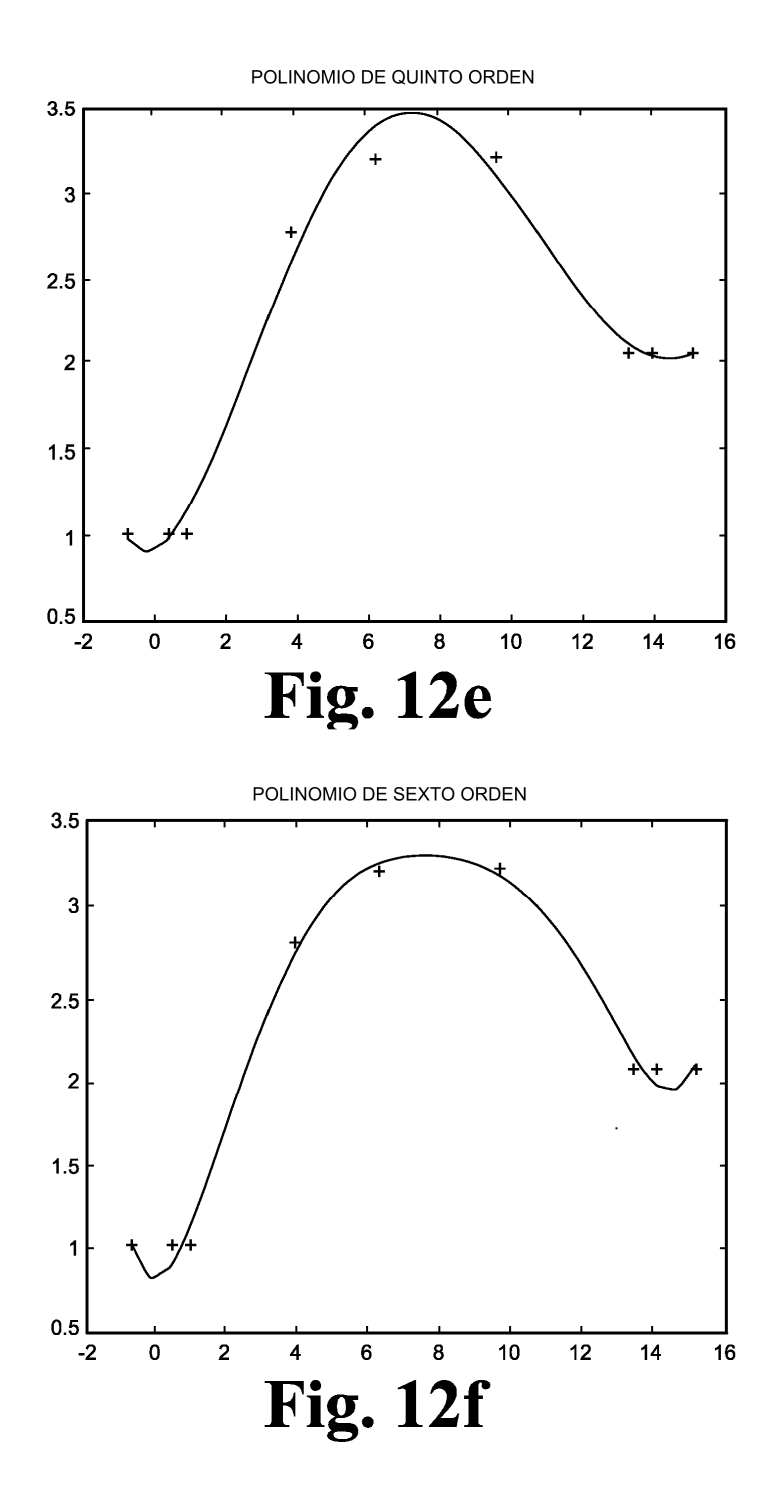

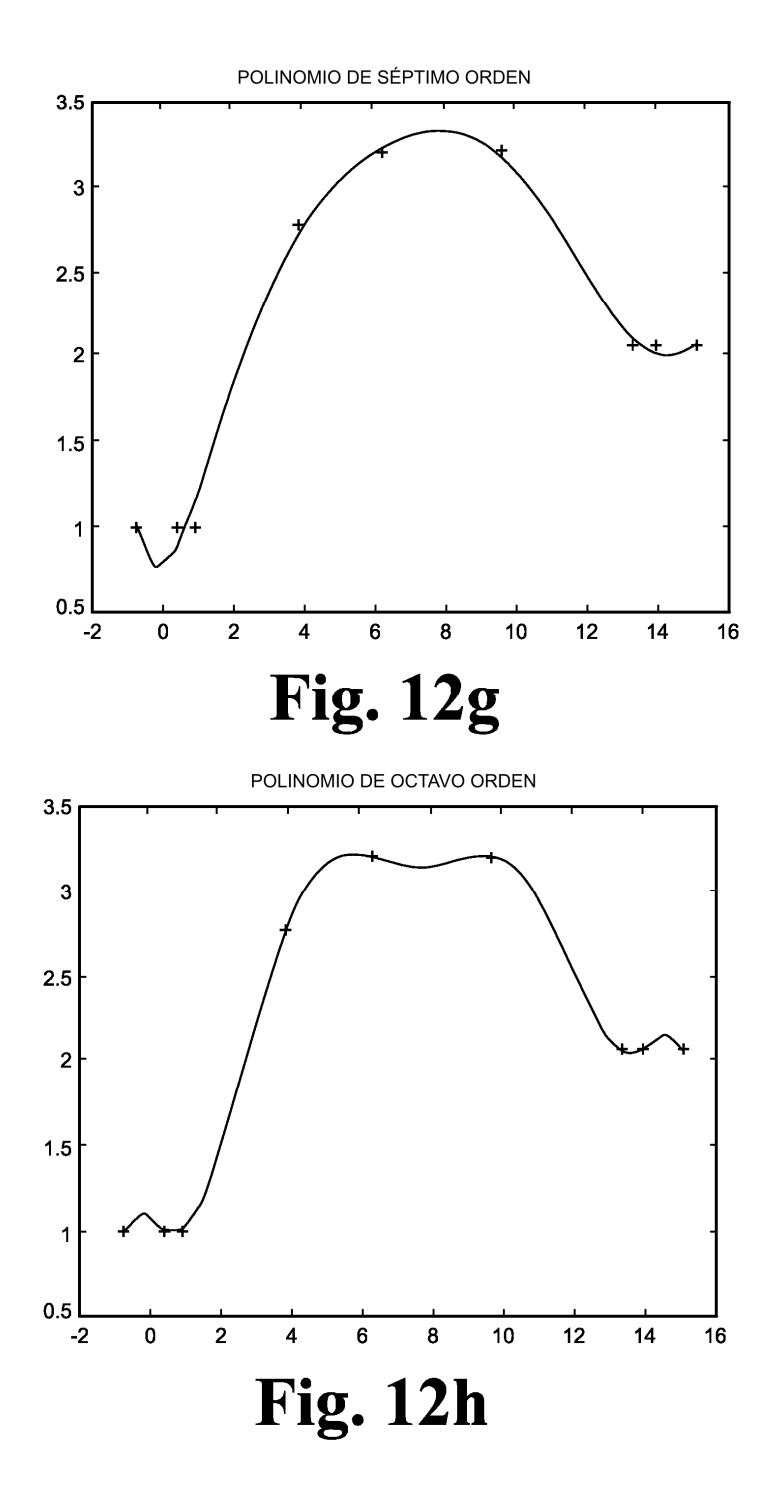

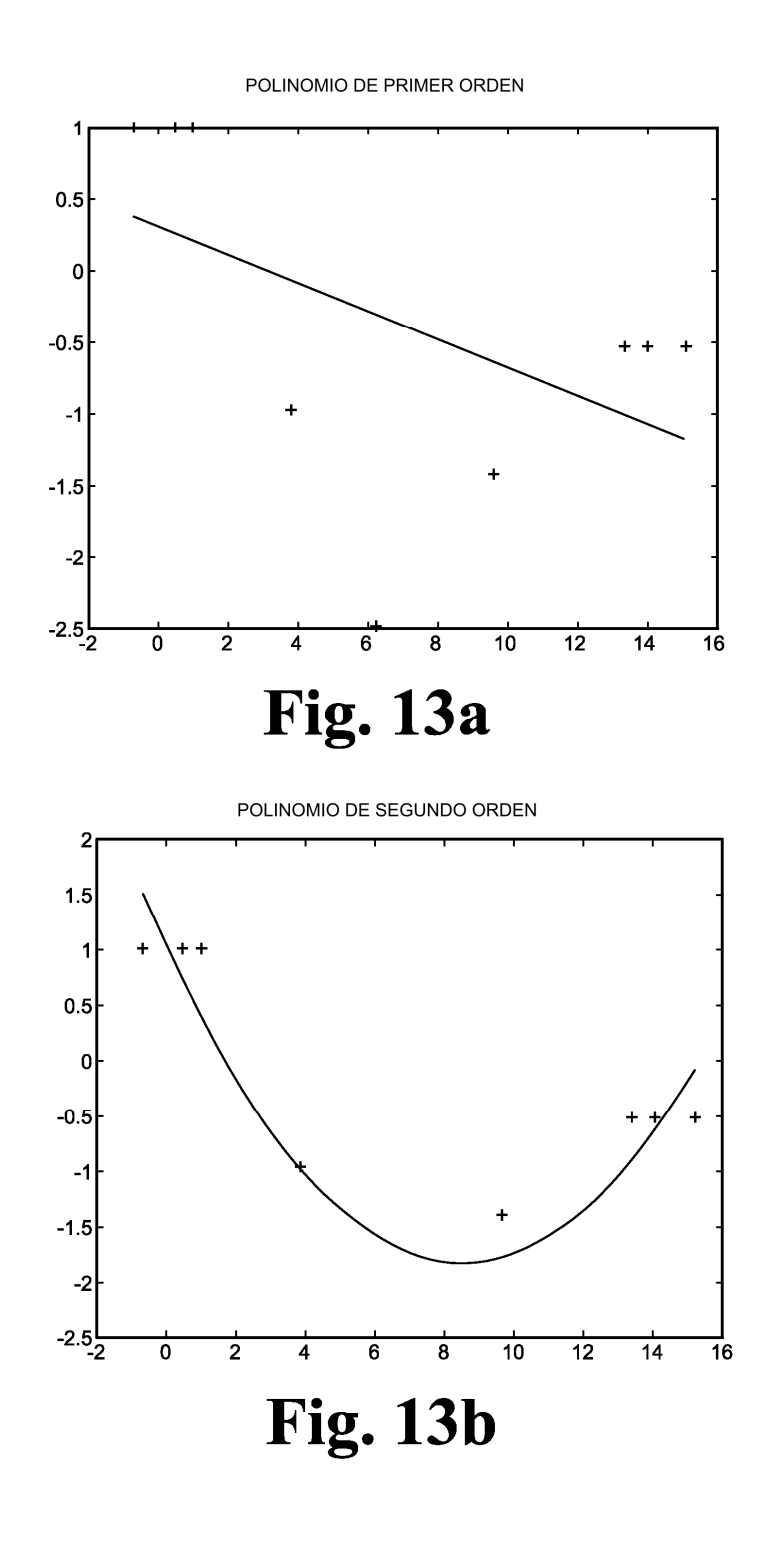

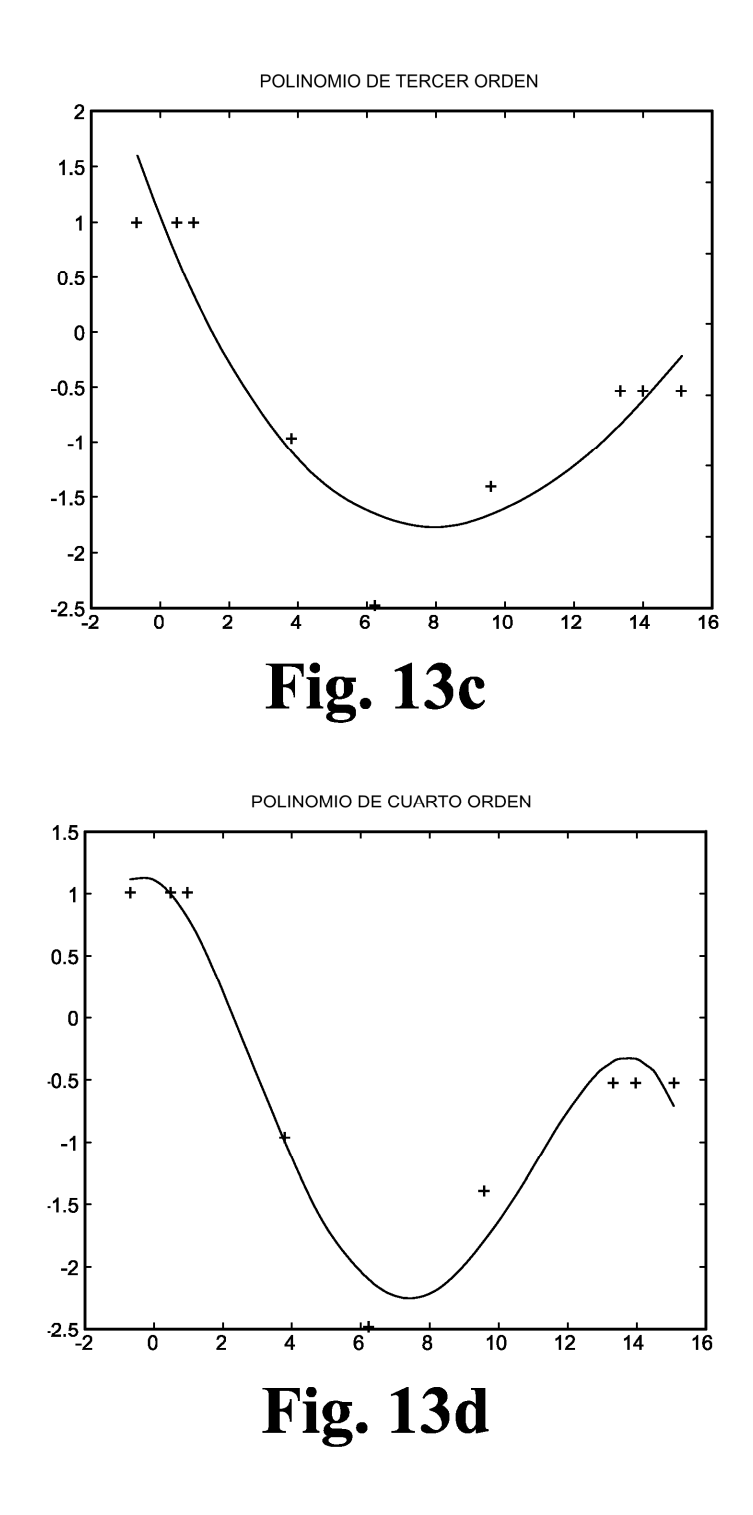

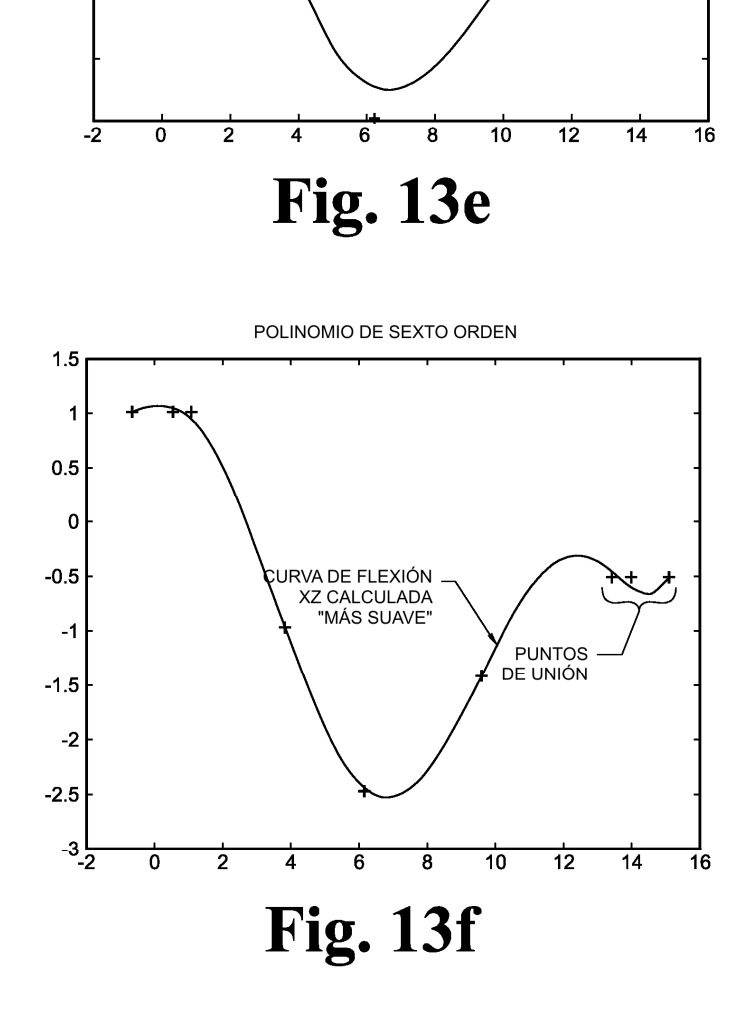

POLINOMIO DE QUINTO ORDEN

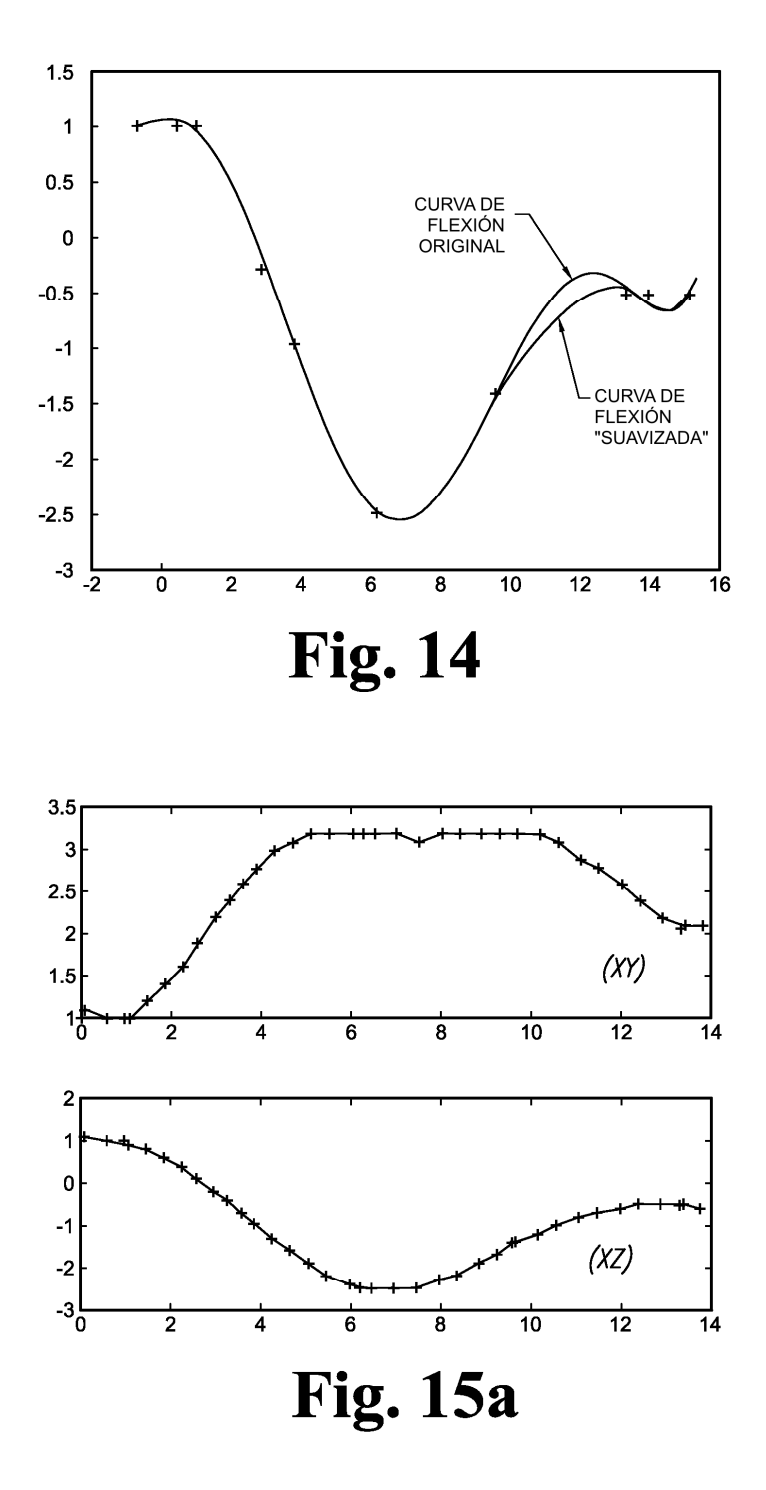

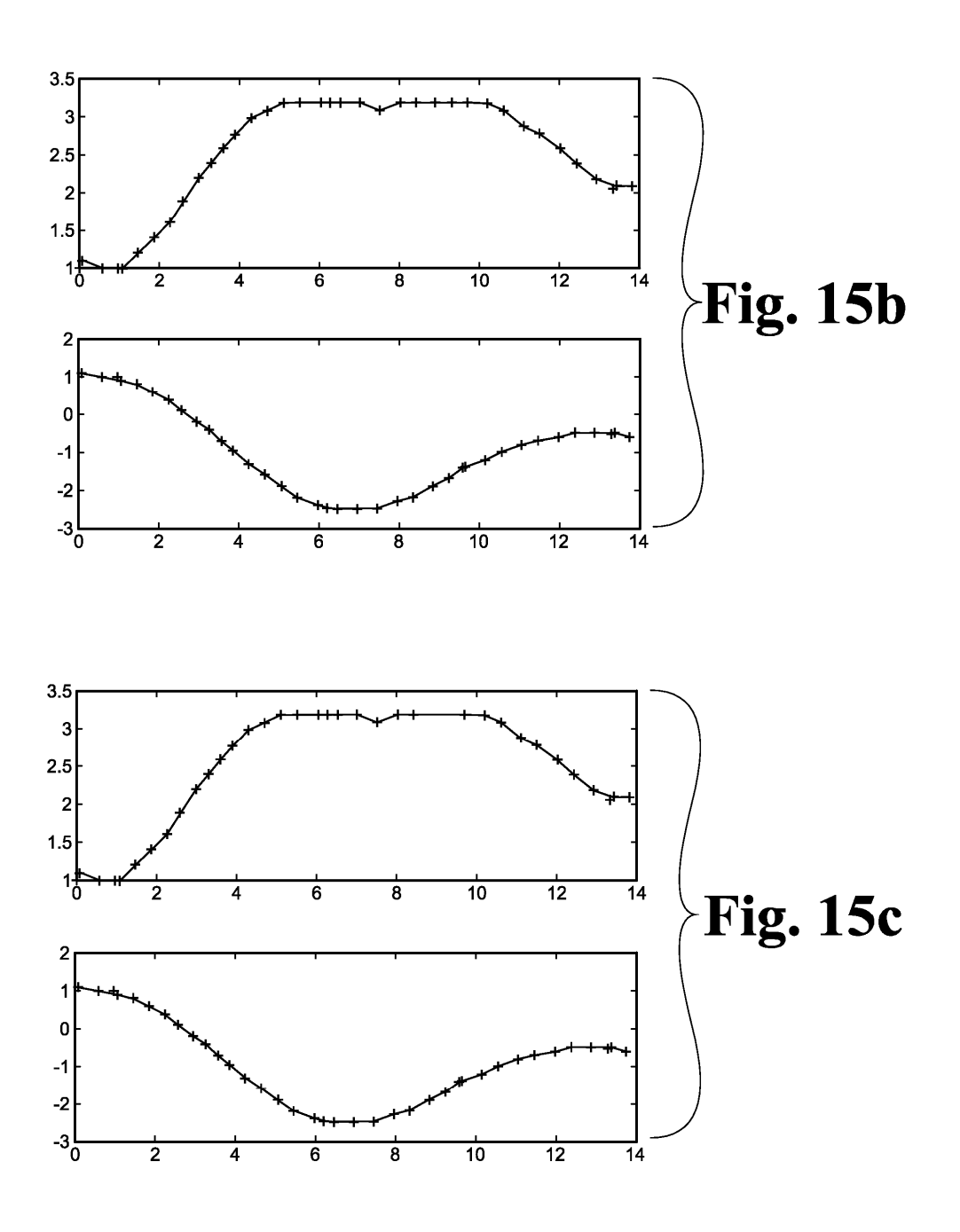

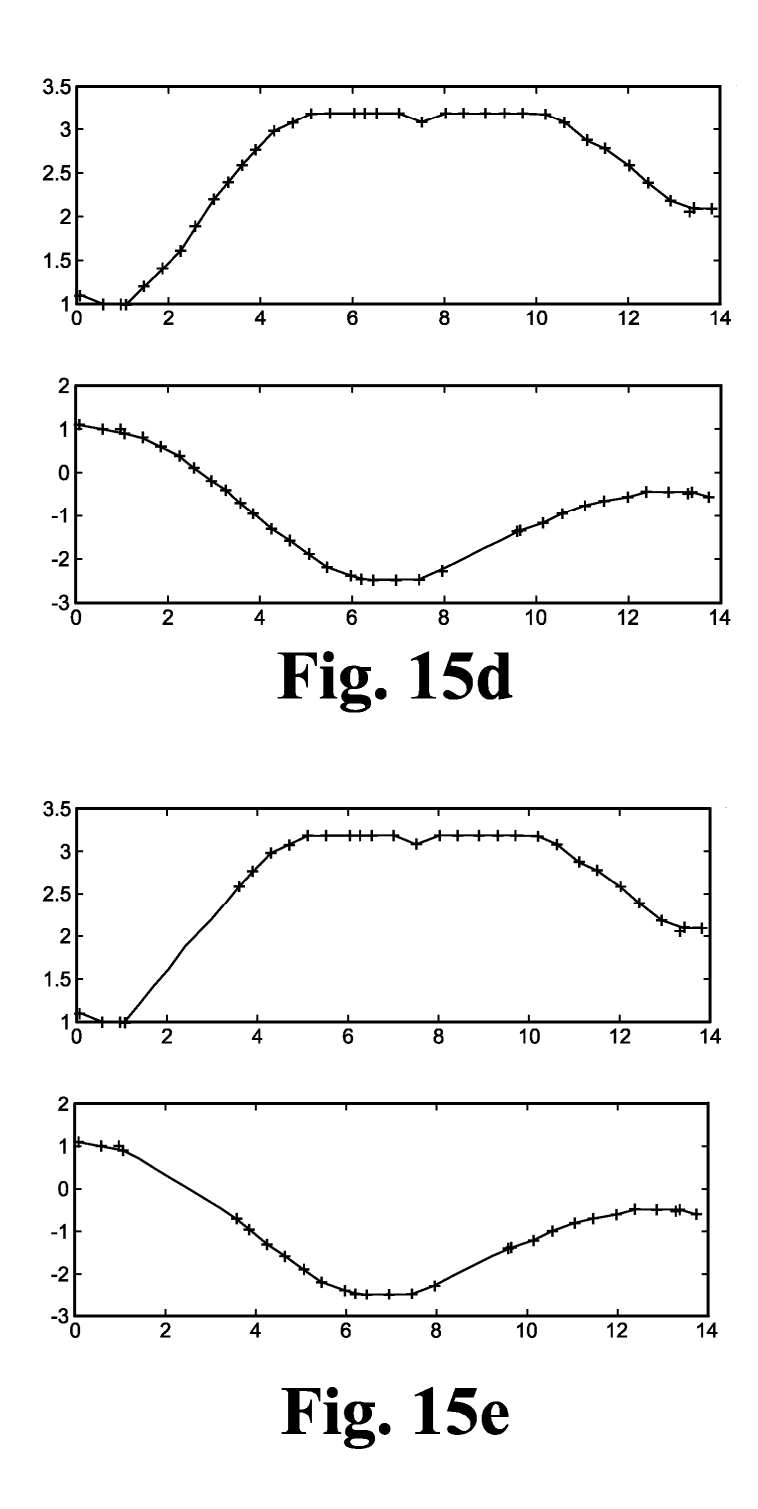

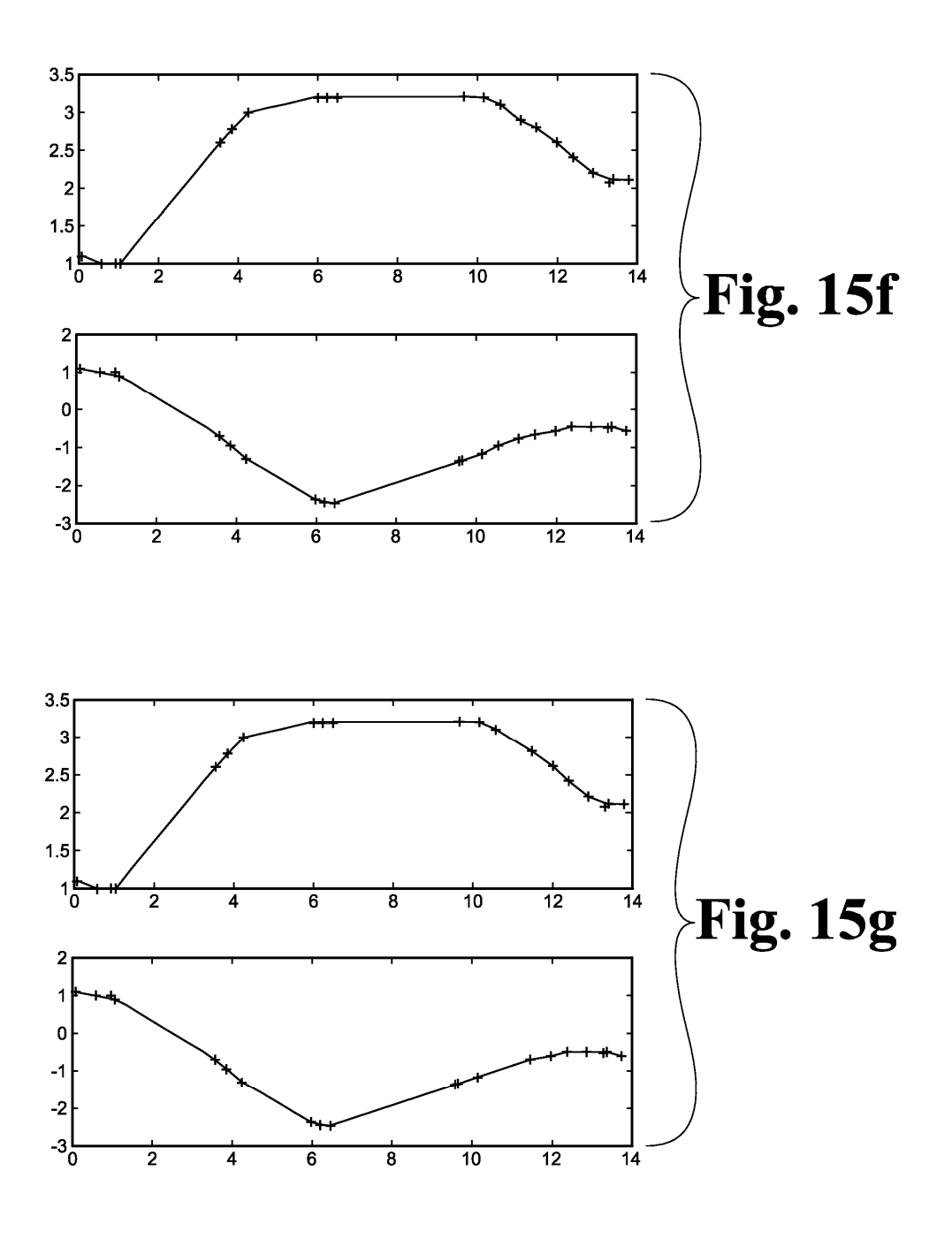

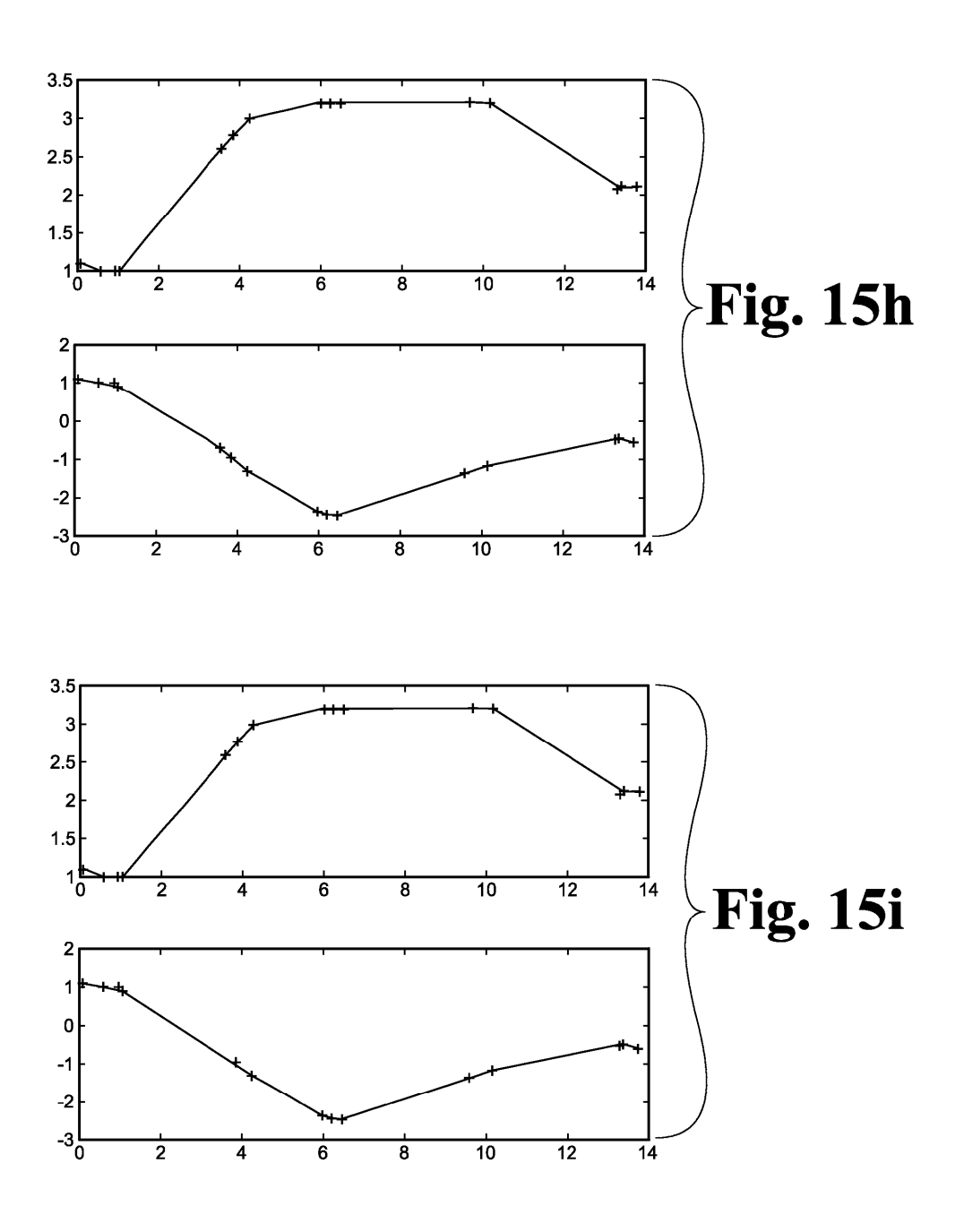

![](_page_41_Figure_1.jpeg)

![](_page_42_Figure_1.jpeg)

![](_page_43_Figure_1.jpeg)

![](_page_44_Figure_1.jpeg)

![](_page_45_Figure_1.jpeg)

![](_page_46_Figure_1.jpeg)

![](_page_47_Figure_1.jpeg)

![](_page_48_Picture_1.jpeg)

![](_page_49_Figure_1.jpeg)